# **ESCUELA POLITÉCNICA NACIONAL**

## **FACULTAD DE INGENIERÍA ELÉCTRICA Y ELECTRÓNICA**

## **TÉCNICAS PARA MEJORAR EL ANCHO DE BANDA EN ANTENAS TIPO PARCHE**

## **ANTENA TIPO PARCHE CON PERTURBACIONES EN SU ESTRUCTURA PARA MEJORAR EL ANCHO DE BANDA**

**TRABAJO DE INTEGRACIÓN CURRICULAR PRESENTADO COMO REQUISITO PARA LA OBTENCIÓN DEL TÍTULO DE INGENIERO EN TELECOMUNICACIONES**

**HENRY GONZALO LOZA FLORES**

**[henry.loza@epn.edu.ec](mailto:henry.loza@epn.edu.ec)**

**DIRECTOR: DIANA VERÓNICA NAVARRO MENDEZ**

**verónica.navarro@epn.edu.ec**

**DMQ, septiembre 2023**

## **CERTIFICACIONES**

<span id="page-1-0"></span>Yo, HENRY GONZALO LOZA FLORES declaro que el trabajo de integración curricular aquí descrito es de mi autoría; que no ha sido previamente presentado para ningún grado o calificación personal; y, que he consultado las referencias bibliográficas que se incluyen en este documento.

#### \_\_\_\_\_\_\_\_\_\_\_\_\_\_\_\_\_\_\_\_\_\_\_\_\_\_\_\_\_ **HENRY GONZALO LOZA FLORES**

Certifico que el presente trabajo de integración curricular fue desarrollado por HENRY GONZALO LOZA FLORES, bajo mi supervisión.

> **DIANA VERÓNICA NAVARRO MÉNDEZ DIRECTOR**

\_\_\_\_\_\_\_\_\_\_\_\_\_\_\_\_\_\_\_\_\_\_\_\_\_\_\_\_\_\_\_\_\_

## **DECLARACIÓN DE AUTORÍA**

<span id="page-2-0"></span>A través de la presente declaración, afirmamos que el trabajo de integración curricular aquí descrito, así como el producto resultante del mismo, son públicos y estarán a disposición de la comunidad a través del repositorio institucional de la Escuela Politécnica Nacional; sin embargo, la titularidad de los derechos patrimoniales nos corresponde a los autores que hemos contribuido en el desarrollo del presente trabajo; observando para el efecto las disposiciones establecidas por el órgano competente en propiedad intelectual, la normativa interna y demás normas.

HENRY GONZALO LOZA FLORES

DIANA VERÓNICA NAVARRO MÉNDEZ

### **DEDICATORIA**

<span id="page-3-0"></span>Dedico este trabajo de titulación a mi madre Alba Flores, abuelita Olga, a mi hermanita Carolina y en especial a mi angelita que está en el cielo Lucía, ellas son la razón para no rendirme, las que me han apoyado y confiaron en mi incluso cuando hubo momentos que quería rendirme, por todo el cariño y comprensión que me han brindado durante mi carrera universitaria, sin ellas no estaría escribiendo estas líneas las quiero mucho.

## **AGRADECIMIENTO**

<span id="page-4-0"></span>Agradezco primero a Dios por guiarme en el camino del bien y permitir que no tenga inconvenientes en el transcurso de mi carrera universitaria, a mis padres y hermanos que me apoyaron en todo momento a lo largo de mi vida.

A mis compañeros que conocí a lo largo de la carrera de los cuales he aprendido muchas cosas y por sus consejos que me brindaron.

Finalmente, mi agradecimiento especial con la Dra. Diana Navarro que con mucha paciencia y ayuda me supo guiar durante el desarrollo de este trabajo lo cual permitió lograr mucho más de lo que se tenía previsto.

## ÍNDICE DE CONTENIDO

<span id="page-5-0"></span>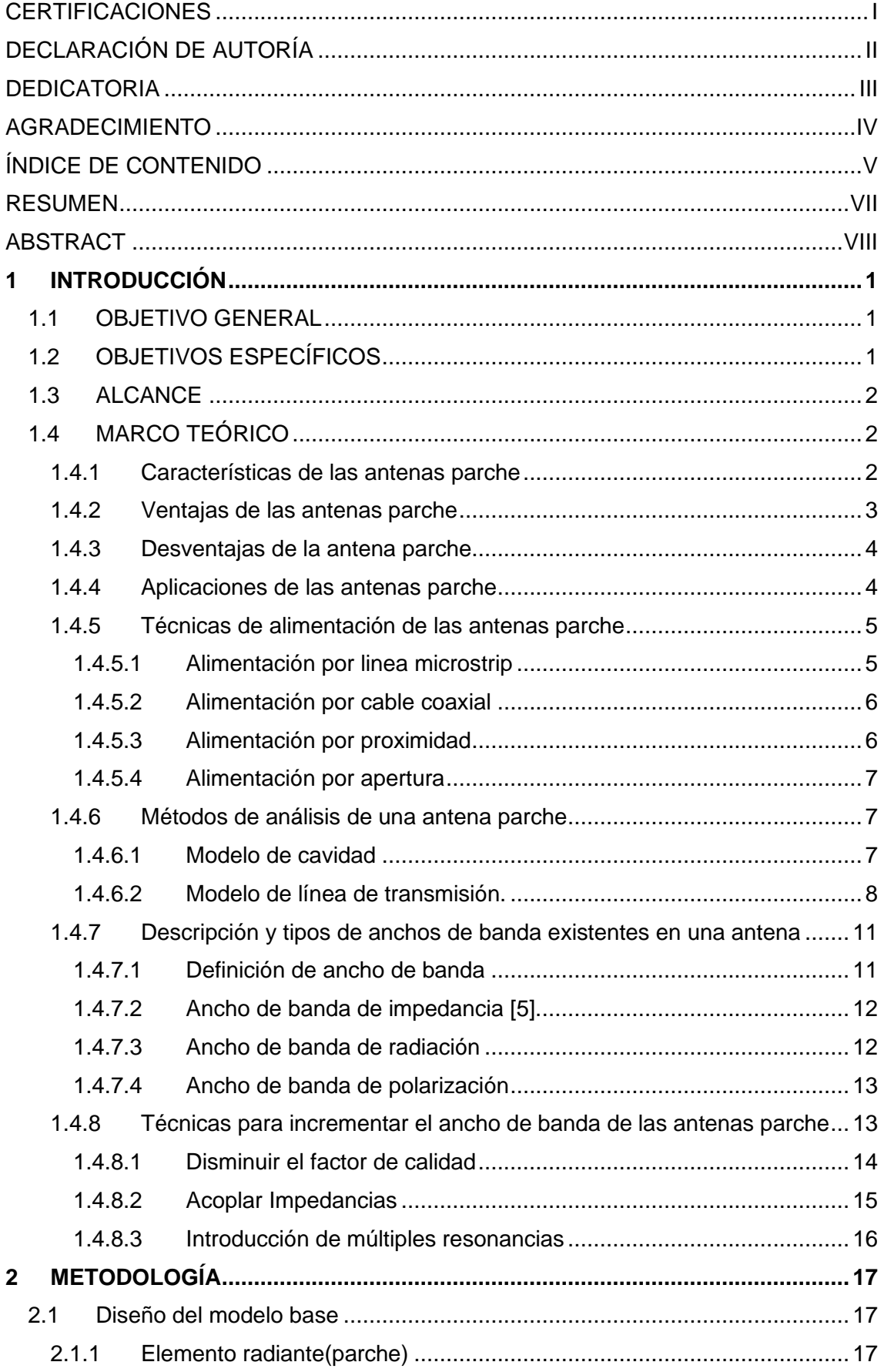

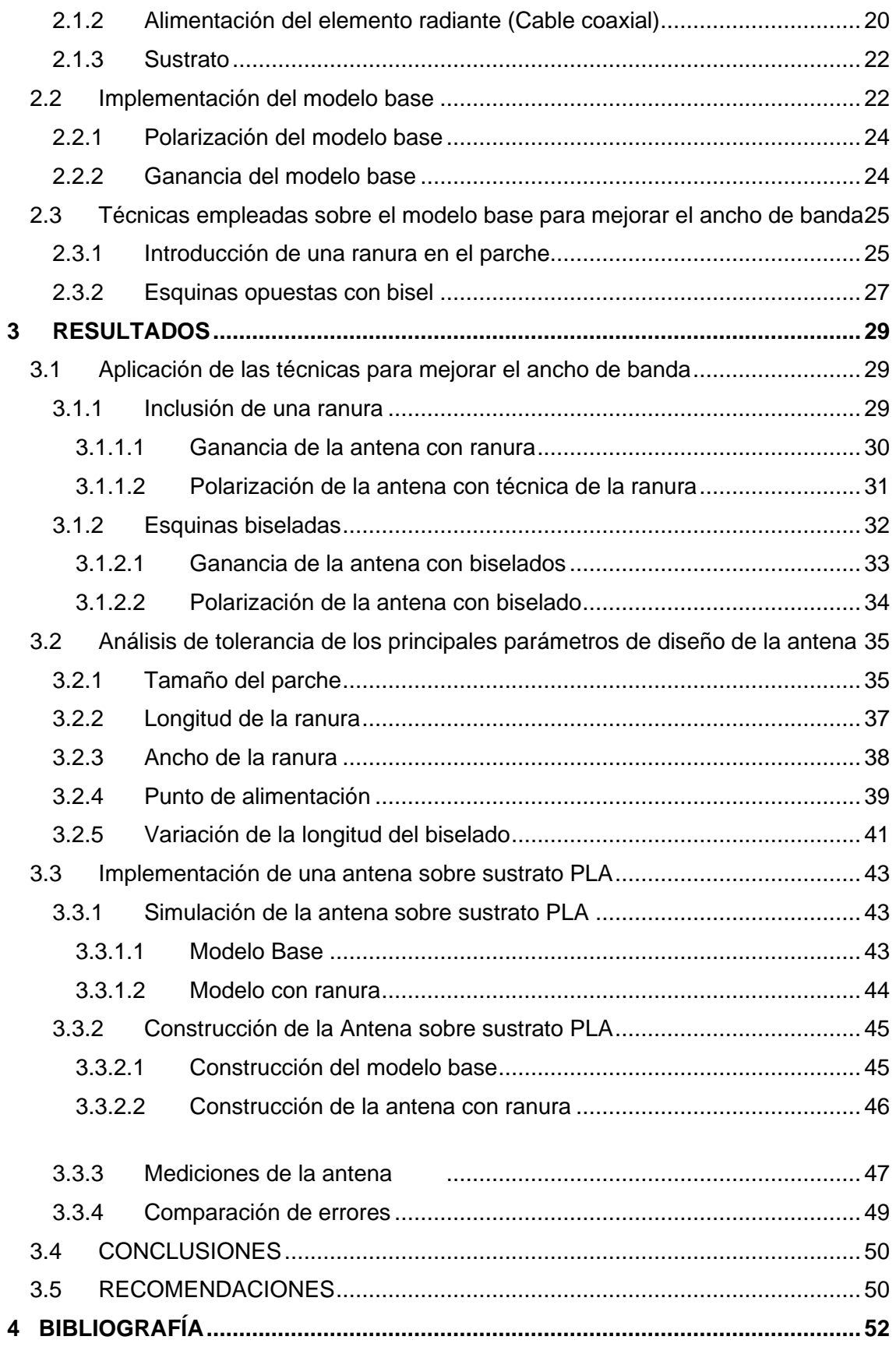

#### **RESUMEN**

<span id="page-7-0"></span>Los sistemas de comunicaciones actuales tienen la necesidad de transmitir mayor cantidad de información y a mayor velocidad, esto conlleva a transmisiones a muy elevadas frecuencias como es el caso de 5G; lo que a su vez implica mayor ancho de banda. Las antenas parche al ser de muy bajo costo de fabricación y al ser integrables con circuitos de microondas están siendo muy utilizadas, no obstante, estas antenas presentan ciertos inconvenientes entre los cuales se tiene su ancho de banda estrecho.

Este trabajo contiene 3 capítulos, en el primer capítulo se abarcan las caracteristicas ,procesos de diseño y técnicas para mejorar en ancho de banda de las antenas parche, en el segundo capítulo se realizan modificaciones en el modelo base mediante el uso de ranuras y biselados para introducir una nueva resonancia contigua e incrementar el ancho de banda, en el tercer capítulo con la ayuda del software de simulación electromagnética se presentan los resultados con las técnicas descritas anteriormente, para finalmente analizar otros parámetros importantes de la antena como son la polarización o ganancia.

**PALABRAS CLAVE:** antenas parche, ancho de banda, ranura, adaptación, sustrato.

## **ABSTRACT**

<span id="page-8-0"></span>Current communications systems have the need to transmit a greater amount of information and a higher speed, this entails transmissions at very high frequencies as is the case with 5G; which in turn means more bandwidth. Patch antennas, being of very low manufacturing cost and being integrable with microwave circuits, are being widely used; however, these antennas have certain drawbacks, among which is their narrow bandwidth.

This work contains 3 chapters, the first chapter covers the characteristics, design processes and techniques to improve the bandwidth of patch antennas, in the second chapter modifications are made to the base model through the use of slots and bevels to introduce a new contiguous resonance and increase the bandwidth, in the third chapter with the help of the electromagnetic simulation software the results are presented with the techniques described above, to finally analyze other important parameters of the antenna such as polarization or gain.

**KEYWORDS:** path antennas, bandwidth, slot, adaptation, substrate.

## <span id="page-9-0"></span>**1 INTRODUCCIÓN**

Las antenas son un componente clave en cualquier sistema de comunicación inalámbrico o en cualquier sistema de comunicación moderno de alta velocidad debido a que son las encargadas de la transmisión y recepción de las ondas electromagnéticas [1].

Hoy en día existe un sin número de antenas, dentro de las cuales se encuentran las antenas tipo parche, las cuales tienen multiples ventajas en comparación con las antenas tradicionales como por ejemplo operar a doble frecuencia, tener control sobre la polarización e incluso tener control sobre el diagrama de radiación; características que actualmente se emplean en las comunicaciones móviles, en las redes inalámbricas de área local e incluso en enlaces satelitales [2], sin embargo estas antenas tienen limitaciones inherentes, dentro de las cuales se destacan su baja eficiencia y su ancho de banda estrecho.

La mejora del ancho de banda se ha convertido en una área de investigación de gran interés actualmente, para lo cual se han desarrollado e investigando múltiples enfoques que permiten mejorarlo.

El presente trabajo busca explorar los distintos enfoques y simular dos técnicas que permitan mejorar el ancho de banda, además se analizará el comportamiento de otros parámetros asociados a la antena.

## **1.1 OBJETIVO GENERAL**

<span id="page-9-1"></span>Implementar en un simulador electromagnético una técnica basada en la introducción de perturbaciones para mejorar el ancho de banda de una antena tipo parche a la frecuencia de 5.8GHz.

## **1.2 OBJETIVOS ESPECÍFICOS**

<span id="page-9-2"></span>Describir los conceptos básicos de una antena tipo parche para crear un prototipo base.

Aplicar técnicas basadas en la introducción de perturbaciones para mejorar el ancho de banda de las antenas parche.

Analizar los resultados obtenidos del prototipo base y de la estructura modificada.

## **1.3 ALCANCE**

<span id="page-10-0"></span>Se estudiará las principales características de las antenas tipo parche y de las técnicas más comunes usadas para mejorar el ancho de banda, en base a lo revisado en la parte teórica primero se diseñará el modelo base, para posteriormente aplicar una técnica en la cual se introduce perturbaciones sobre el parche para generar una nueva resonancia lo que conlleva a la mejora del ancho de banda, para finalmente analizar los resultados obtenidos, además observará que sucede con los diagramas de radiación.

## **1.4 MARCO TEÓRICO**

#### <span id="page-10-2"></span><span id="page-10-1"></span>**1.4.1 Características de las antenas parche**

las antenas microstrip también son llamadas antenas tipo parche [3], son antenas que están construidas por un parche radiante de cobre colocado sobre un sustrato dieléctrico y a su vez está sobre un plano de tierra o masa(del mismo material del parche) como se visualiza en la Figura 1.1. [4], hoy en día estas antenas han despertado un gran interés por los investigadores y se han estado usando holgadamente en sistemas de radiofrecuencia y microondas [5].

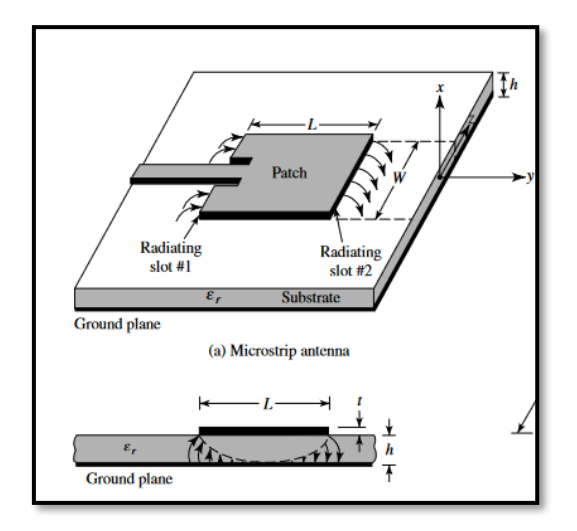

**Figura 1.1.** Modelo de una antena parche [7].

Dentro de las características más relevantes se encuentra el espesor del parche radiante que comúnmente se expresa en onzas, este valor va a depender exclusivamente del fabricante y de la corriente que se requiera, por ejemplo, un valor típico de espesor es de 1 oz que equivale a 0.0347mm [6] y está construido de un material PEC(conductor eléctrico perfecto) [5],.En cuanto al sustrato, el espesor (h) varía entre los rangos de  $0.003\lambda_0 \leq h \leq 0.05\lambda_0$  con constantes dieléctricas comunes para el diseño de antenas que varian de 2.2  $\leq \varepsilon_r \leq 12$  [7].

Para un correcto rendimiento de la antena se esperan sustratos gruesos con una baja permitividad para lograr una mejora en la eficiencia. Sin embargo, para los circuitos de microondas es deseable sustratos con permitividad elevada porque se necesitan campos fuertemente ligados para disminuir el acoplamiento, lo que a su vez permiten componentes más pequeños, no obstante incrementar la permitividad conlleva a mayores pérdidas por lo que su eficiencia y su ancho de banda se reducen [7].

Existen actualmente muchas formas de antenas parche entre las cuales las más típicas son: dipolo, rectangulares, circulares, elípticas, tipo anillo como se representa en la Figura 1.2 [8].

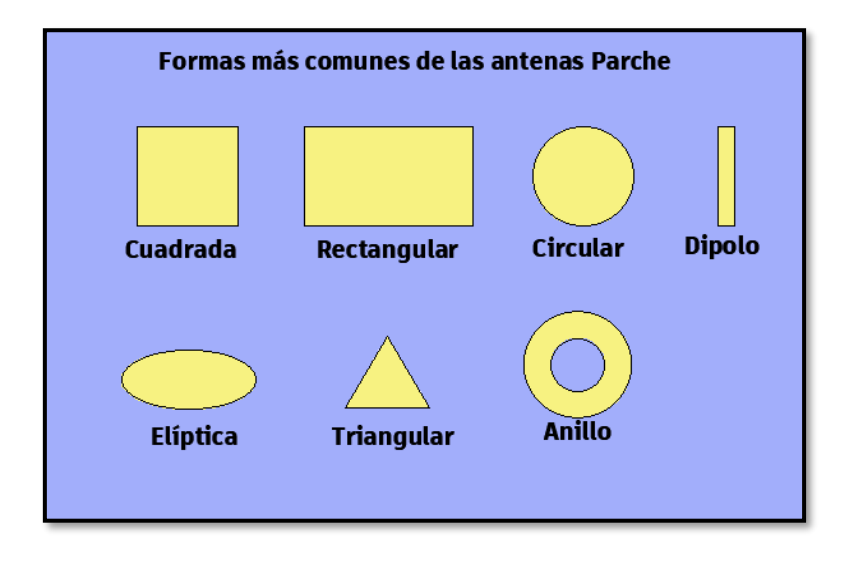

**Figura 1.2.** Formas más comunes del parche.

#### <span id="page-11-0"></span>**1.4.2 Ventajas de las antenas parche**

Estas antenas tienen ventajas en comparación a las antenas convencionales y son usadas en frecuencias desde los 100MHz incluso hasta aplicaciones de 100GHz, a continuación, se presentan algunas ventajas [2].

- Son de bajo peso y volumen.
- Tienen un costo de fabricación bajo y se puede realizar su producción en masa.
- Se puede configurar tanto polarización lineal como polarización circular con una alimentación simple.
- Fácil integración con circuitos de microondas.
- Se pueden realizar configuraciones de doble frecuencia y de doble polarización, es decir se puede conseguir resonancia en frecuencia distintas y que tengan tanto polarización lineal como circular en la misma antena.
- Tanto la alimentación y las redes de adaptación se pueden construir al mismo tiempo con la estructura.
- Tiene versatilidad, es decir se pueden realizar modificaciones a la estructura para mejorar alguna propiedad de la antena [5].

#### <span id="page-12-0"></span>**1.4.3 Desventajas de la antena parche**

Del mismo modo las antenas parche presentan algunas desventajas como las que se describen a continuación

- Tienen ancho de banda estrecho.
- Maneja niveles bajos de potencia [9].
- Presentan una baja ganancia y eficiencia [1].

#### <span id="page-12-1"></span>**1.4.4 Aplicaciones de las antenas parche**

Para muchas aplicaciones existentes hoy en día en donde las frecuencias de microondas son superiores a 1GHz [3], las antenas parche tienen muchas más ventajas que limitaciones, por ejemplo, se utilizan en los sistemas militares, misiles, aviones, cohetes, satélites, en las comunicaciones móviles e incluso en la biomedicina [9]. Además, actualmente se usa cada vez más en el sector comercial debido a que se ha reducido el costo del material del sustrato y a su vez existe un desarrollo avanzado de la tecnología para su fabricación.

Por esta razón con la contínua investigación de las antenas parche se estima que acaben remplazando a las antenas convencionales para la mayoría de las aplicaciones. A continuación, se describen las aplicaciones más comunes [2]:

- Comunicaciones satelitales.
- Radares Doppler.
- Radio altímetros.
- Telemetría.
- Sistemas de posicionamiento global(GPS) [9].
- Aplicadores en hipertermia por microondas [9].

#### <span id="page-13-0"></span>**1.4.5 Técnicas de alimentación de las antenas parche**

Existen múltiples maneras de alimentar una antena parche, las primeras se alimentaban por línea microstrip o por cable coaxial, con el pasar de los años se han ido desarrollando nuevas técnicas como son: la alimentación de acoplamiento por proximidad y la alimentación por acoplamiento de apertura [2], a continuación, se explicarán las más usadas actualmente.

#### <span id="page-13-1"></span>**1.4.5.1 Alimentación por linea microstrip**

Es el método más sencillo de implementar, se necesita un contacto directo entre el parche y la línea de transmisión sobre el mismo sustrato, se tienen dos formas de alimentar el parche con este método , la primera se muestra en la Figura 1.3. en la cual se acoplan impedancias mediante una línea de transmisión de longitud  $\lambda/4$ .

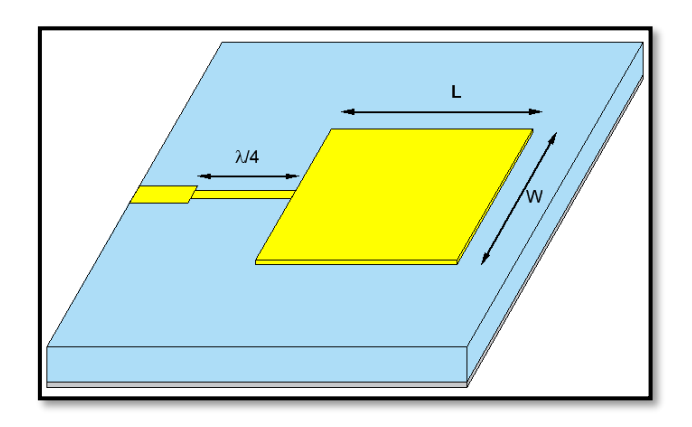

**Figura 1.3.** Alimentación mediante línea de transmisión  $\lambda/4$ .

El segundo método mostrado en la Figura 1.4, es creando inserciones para adaptar la impedancia del parche con la impedancia de la línea de transmisión.

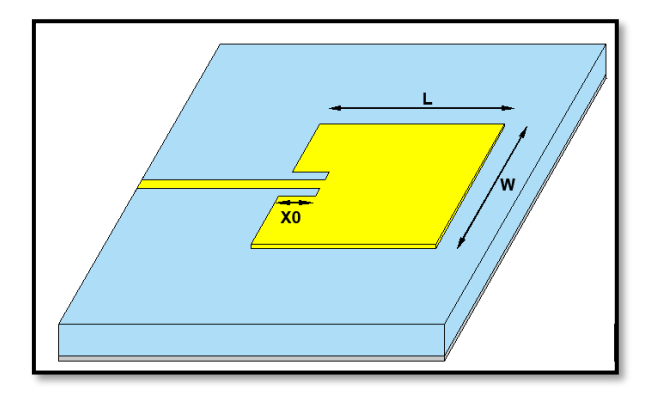

**Figura 1.4.** Alimentación mediante inserciones.

Una de las principales desventajas de estas técnicas es el ancho de banda limitado entre el 2 y 5% [7].

#### <span id="page-14-0"></span>**1.4.5.2 Alimentación por cable coaxial**

La alimentación por cable coaxial es sencilla de implementar, el conector coaxial se ubica en la parte posterior de la placa, mientras que el conductor interno debe atravesar el sustrato para posteriormente ser soldado en el parche radiante como se muestra en la Figura 1.5 [7].

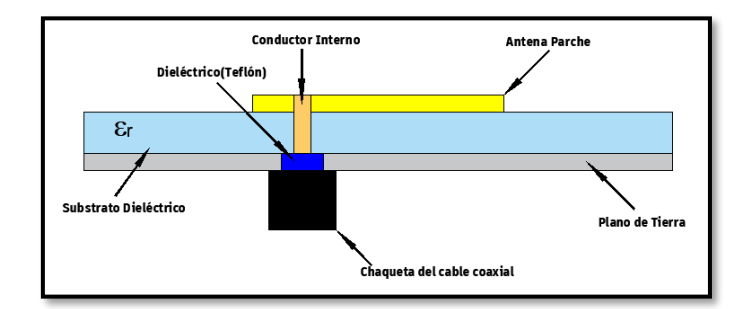

**Figura 1.5.** Alimentación por cable coaxial.

La punto en donde se debe introducir la alimentación es la misma que se calcula en la alimentación por línea microstrip con la introducción de inserciones el cual se explicará más adelante.

#### <span id="page-14-1"></span>**1.4.5.3 Alimentación por proximidad**

También llamado acoplamiento electromagnético, esta técnica consiste una linea de alimentación que se ubica entre el parche radiante y el plano de tierra, ambos están separados por dos sustratos que pueden ser de diferentes permitividades para optimizar el rendimiento como se muestra en la Figura 1.6 [9].

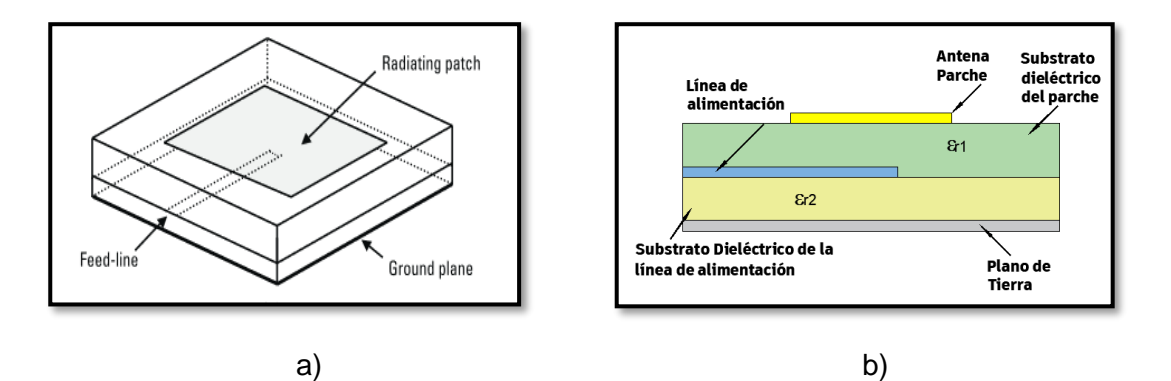

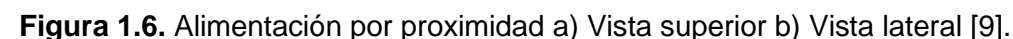

Como se aprecia en la gráfica el incremento en el espesor del sustrato permite incrementar el ancho de banda y reducir la radiación no deseada, se han logrado anchos de banda del orden del 13% con esta alimentación [2], sin embargo, el volumen de la antena incrementa y su construcción es mucho más elaborada.

#### <span id="page-15-0"></span>**1.4.5.4 Alimentación por apertura**

Esta alimentación se usa para incrementar notablemente el ancho de banda, consiste en básicamente en dos sustratos separados por un plano de masa común para ambos, la línea de alimentación se ubica en la parte inferior del sustrato y esta se acopla al parche electromagnéticamente a través de la ranura ubicada en el plano de tierra como se visualiza en la Figura 1.7. , el slot puede tener distintas formas y tamaños, sin embargo la ranura más común es la rectangular, hay que tener en cuenta que al aumentar el tamaño de la ranura la frecuencia de resonancia dismunuye [10].

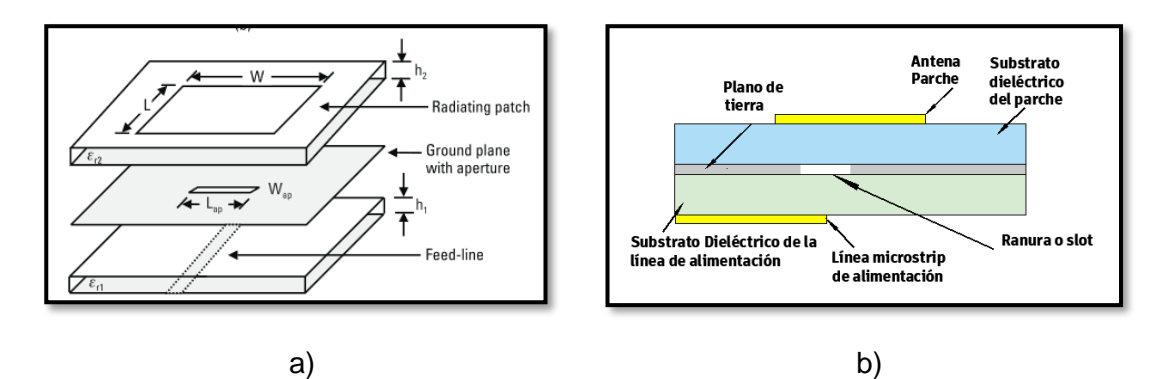

**Figura 1.7**. Alimentación por apertura o ranura a) Vista Frontal b) Vista lateral [9].

Los sustratos se deben elegir de tal manera que se pueda optimizar la alimentación y la radiación de forma independiente, es decir se prefiere un sustrato delgado y de elevada constante dieléctrica para la línea de alimentación, y un sustrato grueso y de baja constante dieléctrica para el parche, al hacer esto el efecto de radiación de la línea de transmisión no interfiera con la radiación del parche. Con esta técnica se ha reportado mejoras en el ancho de banda en el orden del 21% [2].

#### <span id="page-15-1"></span>**1.4.6 Métodos de análisis de una antena parche**

Existen algunos modelos para analizar las antenas parche entre los cuales los más usados son el modelo de cavidad y el modelo de línea de transmisión.

#### <span id="page-15-2"></span>**1.4.6.1 Modelo de cavidad**

En este modelo la región comprendida entre el plano de tierra y el parche es considerado como una cavidad delimitada por paredes eléctricas, en la parte superior e inferior por paredes magnéticas a lo largo de la periferia, por lo que el campo se concentra principalmente debajo de la patch y se considera como un arreglo de dos slots como se muestra en la Figura 1.8. [7]

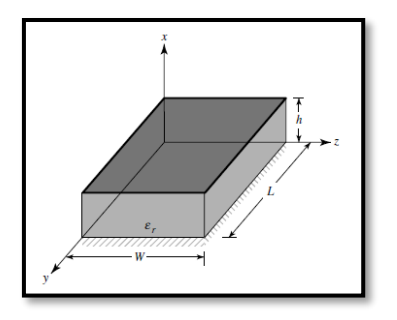

**Figura 1.8**. Modelo de cavidad [7].

Al ser considerado una cavidad este presenta distintos modos de propagación, siendo el modo fundamental el TM010 [7].

#### <span id="page-16-0"></span>**1.4.6.2 Modelo de línea de transmisión.**

Es el modelo más simple de todos, pero a su vez es el menos preciso, a la antena parche se la puede representar como un arreglo de dos ranuras radiantes, cada uno tiene dimensiones de ancho  $(W)$  y de altura  $(h)$  (correspondiente al espesor del sustrato), ambos slots separados una distancia  $(L)$  [7].

En este modelo se puede apreciar que no todo el campo eléctrico va a través del sustrato, sino que ciertas líneas van por el aire como se aprecia en la Figura 1.9. por lo que se introduce el concepto de una constante dieléctrica efectiva  $\varepsilon_{reff}$  esta se puede calcular como se muestra en la Ecuación 1.1.

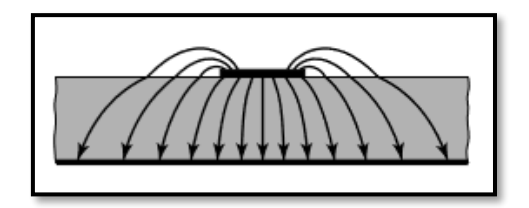

**Figura 1.9.** Efecto fringing [7].

$$
\varepsilon_{reff} \text{=}\frac{\varepsilon_r + 1}{2} + \frac{\varepsilon_r - 1}{2} \bigg[1 + 12 \frac{h}{w}\bigg]^{-\tfrac{1}{2}}
$$

**Ecuación 1.1.** Permitividad dieléctrica efectiva [7].

Además, debido a este efecto, la antena se ve eléctricamente más grande en comparación a su longitud física; es decir se extienden una distancia ∆L de la antena en cada extremo como se muestra en la Figura 1.10; que está en función de la  $\varepsilon_{reff}$  y de la relación entre el ancho del parche y el espesor del sustrato  $W/h$  como se muestra en la Ecuación 1.2.

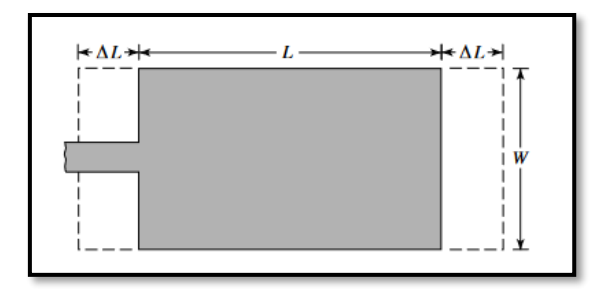

**Figura 1.10.** longitud ∆ [7].

 $\overline{a}$ 

$$
\frac{\Delta L}{h} = 0.412 \frac{\left(\varepsilon_{reff} + 0.3\right) \left(\frac{W}{h} + 0.264\right)}{\left(\varepsilon_{reff} - 0.258\right) \left(\frac{W}{h} + 0.8\right)}
$$

**Ecuación 1.2**. Cálculo de Longitud ∆ [7].

Como en el modelo de línea de transmisión se consideran como slots radiantes deben estar separados una distancia  $\lambda/2$  entonces se puede determinar la longitud efectiva( $L_{eff}$ ) considerando la permitividad efectiva con la Ecuación 1.3.

$$
L_{eff} = \frac{\lambda_{eff}}{2} = \frac{\frac{\lambda_0}{\sqrt{\varepsilon_{reff}}}}{2}
$$

**Ecuación 1.3.** Longitud efectiva [7].

Ahora una vez obtenida la longitud efectiva se puede calcular la longitud  $L$  a partir de la Ecuación 1.4.

$$
L_{eff} = L + 2\Delta L
$$

#### **Ecuación 1.4.** Longitud L [7].

Finalmente, para calcular el ancho del parche $(W)$  se consideran que los slots no radiantes también deben estar a una distancia  $\lambda/2$  considerando una permitividad promedio ( $\varepsilon_{avg}$ ) que es obtenida de la media aritmética de la permitividad relativa ( $\varepsilon_r$ ) y la permitividad del aire  $\approx 1$  con lo que deduce la Ecuación 1.5.

$$
W = \frac{\lambda_{avg}}{2} = \frac{\frac{\lambda_0}{\sqrt{\varepsilon_{avg}}}}{2} = \frac{\frac{\lambda_0}{\sqrt{\varepsilon_r + 1}}}{2} = \frac{\lambda_0}{2\sqrt{\frac{\varepsilon_r + 1}{2}}} = \frac{C_0}{2f_r}\sqrt{\frac{2}{\varepsilon_r + 1}}
$$

**Ecuación 1.5**.Ancho de la antena parche [7].

Para alimentar a la antena es necesario que exista un buen acoplamiento entre la entrada del punto de exitacion y el parche por lo que se puede aplicar las técnicas descritas anteriormente como lo son la técnica de las inserciones o la técnica del transformador de impedancia  $\lambda/4$ .

Como ya se mencionó en el modelo de línea de transmisión la antena parche es representada mediante slots, pero estos slot tambien son representados mediante una capacitancia y una admitancia en paralelo como se muestra en la Figura 1.11.

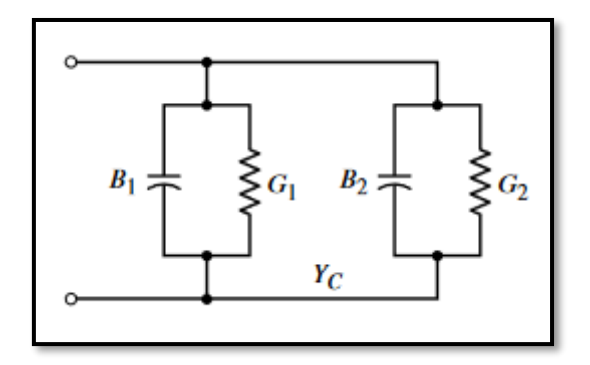

**Figura 1.11**. Representación de los slots en el modelo de linea de transmisión [7].

Para determinar la impedancia de la antena en el borde primero es necesario determinar la admitancia mediante la Ecuación 1.6.

$$
G_1 = \begin{cases} \frac{1}{90} \left(\frac{W}{\lambda_0}\right)^2 & W \ll \lambda_0 \\ \frac{1}{120} \left(\frac{W}{\lambda_0}\right) & W \gg \lambda_0 \end{cases}
$$

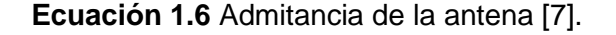

Una vez obtenida la admitancia ya se puede obtener la impedancia del parche en el borde expresada por la Ecuación 1.7.

$$
R_{in}(0) = \frac{1}{2G_1}
$$

#### **Ecuación 1.7** Resistencia en el borde de la antena [7].

Si se requiere alimentar mediante una línea de transmisión y acoplar una carga puramente resistiva como es el caso de la antena es indispensable introducir un transformador de longitud  $\lambda/4$  que tendrá una impedancia característica  $(Z_c)$  la cual se calculará en función de la impedancia que se requiera a la entrada  $(Z_{in})$  y la impedancia de la carga a la salida  $(Z_L)$  mediante la Ecuación 1.8.

$$
Z_c = \sqrt{Z_{in} * Z_L}
$$

#### **Ecuación 1.8** Impedancia [13].

Ahora bien, si se desea alimentar a la antena mediante un cable coaxial o mediante inserción se debe establecer un punto en la antena en el cual se insertará la alimentación ya que en ese punto se acoplarán las impedancias, este punto está ubicado a una distancia  $X_0$  como se muestra en la Figura 1.4. y se obtiene de la Ecuación 1.9.

$$
R_{in}(X_0) \approx R_{in}(0) \cos^2\left(\frac{\pi X_0}{L}\right) = \frac{1}{2G_1} \cos^2\left(\frac{\pi X_0}{L}\right)
$$

**Ecuación 1.9.** Impedancia en cualquier punto de la antena [7].

Cabe recalcar que al observar esta ecuación se evidencia que la impedancia de la antena es periódica a una distancia  $L$  y también se deduce que cuando se tiene una distancia  $L/2$  la impedancia de la antena es nula.

#### <span id="page-19-0"></span>**1.4.7 Descripción y tipos de anchos de banda existentes en una antena**

#### <span id="page-19-1"></span>**1.4.7.1 Definición de ancho de banda**

El ancho de banda de una antena es el rango de frecuencias en el cual el desempeño de la antena con respecto a un determinado parámetro está dentro de un valor aceptable, hablar del parámetro ancho de banda no implica un significado absoluto debido a que se lo puede definir dependiendo de varios parámetros físicos, como ancho de banda de impedancia, por diagrama de radiación e incluso se habla de ancho de banda por polarización; empecemos por el ancho de banda de impedancia, es el más utilizado en cualquier diseño de antenas, ya que dentro de éste rango de frecuencias se permite que la energía que sale del transmisor hacia la antena sea la mayor posible, y del mismo modo en recepción de la antena hacia la carga, por otra parte cuando se habla de ancho de banda por diagrama de radiación asevera que la energía se irradia en una dirección específica, finalmente el ancho de banda de polarización es el rango de frecuencias en que la antena disminuye sus pérdidas debido a un desajuste en su polarización, más adelante se detallarán con mayor claridad estos conceptos. En antenas de banda ancha el ancho de banda se denota comúnmente como la relación entre la frecuencia superior e inferior, por ejemplo, un ancho de banda de 20:1 indica que la frecuencia superior es veinte veces más grande que la frecuencia inferior y para antenas de banda estrecha se expresa en términos de porcentaje que es la diferencia entre la frecuencia superior( $f_s$ ) e inferior( $f_i$ ) dividido para la frecuencia central de operación  $(f_c)$  como se muestra en la Ecuación 1.10 [7].

$$
BW(\%) = \frac{f_s - f_i}{f_c} \cdot 100
$$

**Ecuación 1.10**. Fórmula del ancho de banda en porcentaje

#### <span id="page-20-0"></span>**1.4.7.2 Ancho de banda de impedancia [5].**

Una antena es un dispositivo resonante y su impedancia de entrada varia con la frecuencia, aunque la impedancia de la fuente permanezca constante, si la antena puede ser adaptada a la fuente a lo largo de un cierto rango de frecuencias, entonces este rango se define como el ancho de banda de impedancia.

Este rango se puede especificar en términos de pérdidas de retorno denotado como el parámetro S11 o a su vez a través del ROE(Relación de Onda estacionaria de Voltaje), cuyo nivel específico puede ser de -10dB o -15dB o un ROE de 1.5 o 2 como se visualiza en la Figura 1.12.

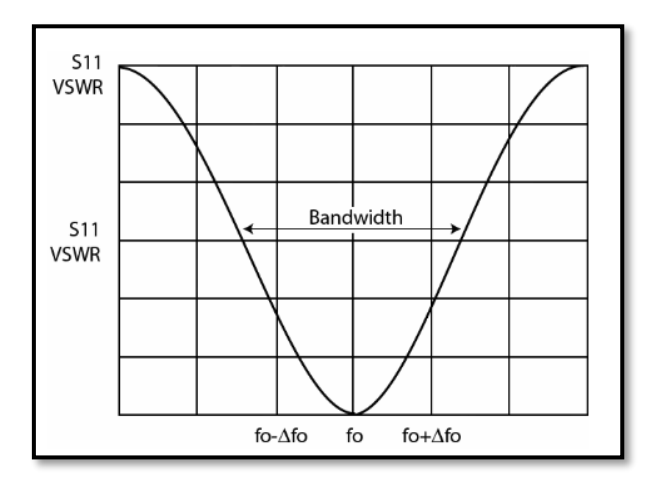

**Figura 1.12.** Definición de ancho de banda de impedancia [11].

#### <span id="page-20-1"></span>**1.4.7.3 Ancho de banda de radiación**

En una antena hay varios parámetros para determinar el rendimiento de la radiación, de entre los cuales se enumeran a continuación los más importantes.

- **Directividad**
- Ganancia de la antena
- Dirección del lóbulo principal de radiación
- Área efectiva

Estas propiedades varían con la frecuencia, entonces el ancho de banda de radiación se define como el rango de frecuencias en el que cualquiera de estos parámetros están dentro de un valor máximo o minimo permitido acorde a la aplicación [5].

#### <span id="page-21-0"></span>**1.4.7.4 Ancho de banda de polarización**

En una antena normalmente se debe especificar el tipo de polarización que posee ya sea lineal o circular para evitar pérdidas, por lo que se puede definir al ancho de banda al rango de frecuencias en el que un nivel máximo de polarización cruzada o relación axial es permitido [5].

La polarización depende del control de los modos ortogonales, el aislamiento de estos modos ortogonales determinan el grado de polarización cruzada. Entonces el factor de calidad asi como la excitación de la antena afectan este aislamiento, por ejemplo, un factor de calidad bajo da un pobre aislamiento por lo que con un factor de calidad bajo de la antena no puede incrementar el ancho de banda de polarización y el de impedancia al mismo tiempo [5].

#### <span id="page-21-1"></span>**1.4.8 Técnicas para incrementar el ancho de banda de las antenas parche**

Como se mencionó antes una de las desventajas de las antenas parche es su ancho de banda estrecho, lo cual es un inconveniente en los sistemas actuales de comunicaciones inalámbricos, puesto que los anchos de banda usuales de las antenas son del 7.6% en un sistema de comunicación móvil GSM(890-960MHz), de un 9.6% en un sistema de comunicación digital o del 12.2% para un sistema universal de telecomunicaciones móviles como lo es UMTS(1920-2170MHz), incluso aplicaciones de mayor frecuencia como el sistema de radar que opera en banda L(1.4-1.7GHz) conlleva a un ancho de banda del 19% y la televisión por satélite que opera en banda C(3.7-4.2GHz) con un ancho de banda del 12.5% [9], por lo que una antena parche para ser considerada de banda ancha debe estar en el orden del 10% o superior [12].Existen numerosas técnicas para incrementar el ancho de banda, se conoce que los principales factores que afectan esta propiedad son principalmente la forma del elemento radiante, el sistema de alimentación, el sustrato dieléctrico y la ubicación de los elementos radiantes y parásitos [5].

El aumento del ancho de banda de le adjudica al bajo factor de calidad(Q) y a su vez a la excitación de múltiples resonancias [5], en la Tabla 1.1. se especifican las principales técnicas para mejorar el ancho de banda.

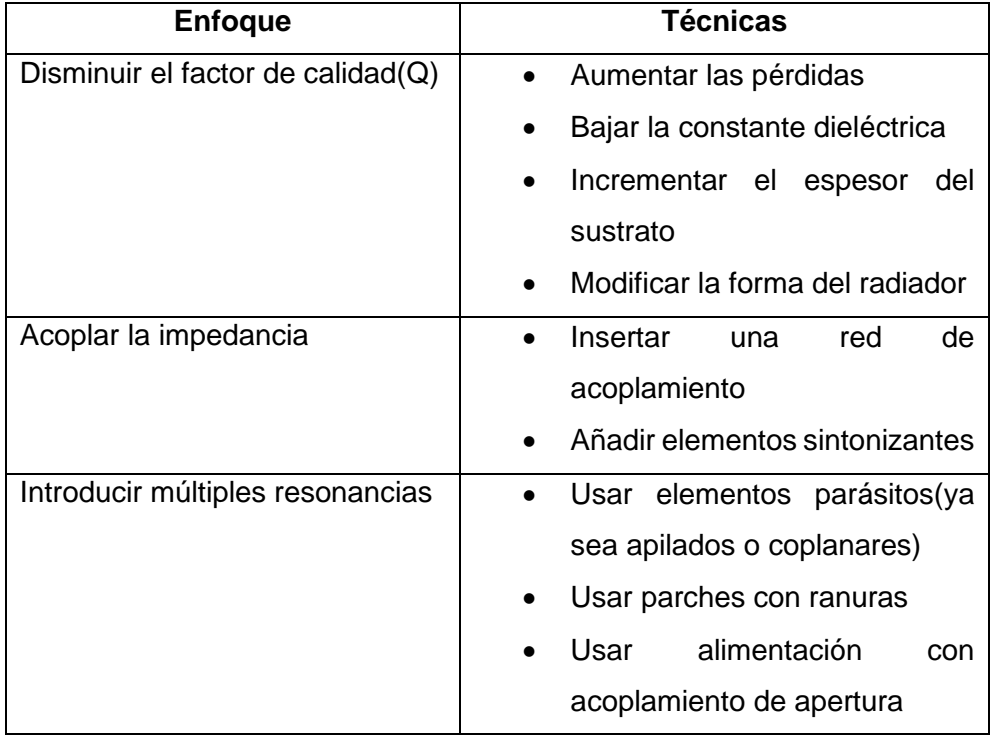

**Tabla 1.1.** Enfoques y técnicas usadas para incrementar el ancho de banda [5].

#### <span id="page-22-0"></span>**1.4.8.1 Disminuir el factor de calidad**

#### **Modificar la forma del radiador**

Como se mencionó el ancho de banda es inversamente proporcional al factor de calidad, por lo que se ha encontrado que algunas formas de parche tienen un factor de calidad más bajo, por ejemplo, el parche en forma de anillo o la antena en forma de espiral [2].

#### **Efecto del sustrato en el ancho de banda**

El método más común para mejorar el ancho de banda de una antena parche puede producirse con el aumento del espesor del sustrato (h) manteniendo el material del sustrato(constante dieléctrica), otra manera que puede incrementar el ancho de banda es disminuir la constante dieléctrica, una de las principales desventajas es que el incremento del espesor del sustrato hace que incremente el volumen de la antena, además hay que tener en cuenta que el ancho de banda solo se incrementará hasta un cierto valor de  $(h)$ , pasado ese valor el ancho de banda disminuirá nuevamente como se muestra en la Figura 1.13 [5].

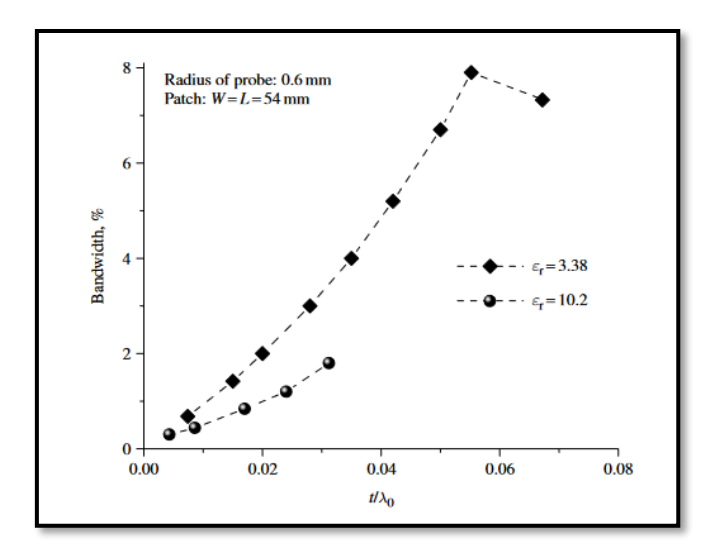

**Figura 1.13.** Relación entre el ancho de banda y el espesor del sustrato [5].

Como se aprecia existe un rango en que ancho de banda se incrementa hasta cierto punto dependiendo las características del sustrato, posteriormente si se sobrepasa ese valor volverá a disminuir.

#### <span id="page-23-0"></span>**1.4.8.2 Acoplar Impedancias**

#### **Uso de una red de adaptación de impedancias**

Consiste en introducir una red de adaptación para establecer una buena adaptación entre el parche que tiene una impedancia variable con la frecuencia y la linea de alimentación con impedancia constante, esto conlleva a una mejora del ancho de banda, estas redes pueden ser grabadas sobre la misma superficie como son stubs o transformadores de cuarto de longitud de onda como se visualiza en la Figura 1.14 [5].

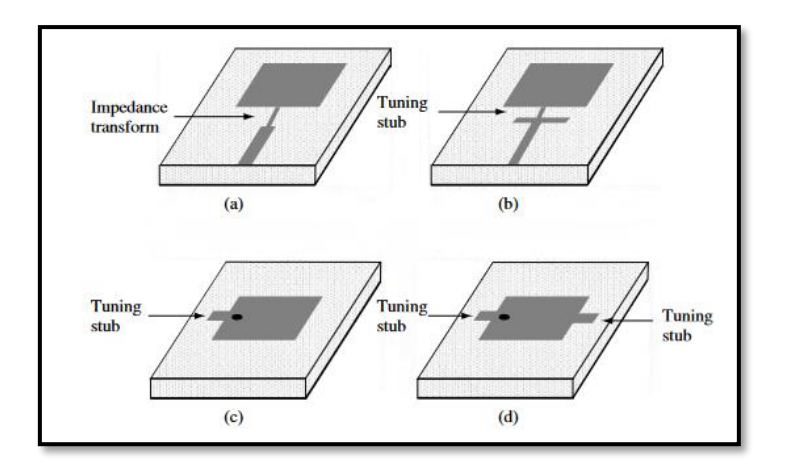

**Figura 1.14.** Técnica de adaptación de impedancias para incrementar el ancho de banda [5].

#### <span id="page-24-0"></span>**1.4.8.3 Introducción de múltiples resonancias**

Este enfoque es muy exitoso para lograr mejorar el ancho de banda, se basa en la idea de los resonadores acoplados en los que dos o varios se sintonizan para cubrir un rango de frecuencias dependiendo de la aplicación, por lo que también es posible aplicar estos enfoques en las antenas parche [2].

#### **Mejora del ancho de banda usando elementos coplanares parásitos**

Es una técnica que consiste en resonadores coplanares que operan a frecuencias ligeramente distintas, existen estructuras en donde unicamente el parche es alimentado y otros parches se acoplan por espacio o a su vez directamente acoplados a este, por ejemplo, en la Figura 1.15.se presenta dos parches acoplados por espacio a lo largo de los bordes radiantes en donde se han obtenido mejoras del ancho de banda de hasta cinco veces [2].

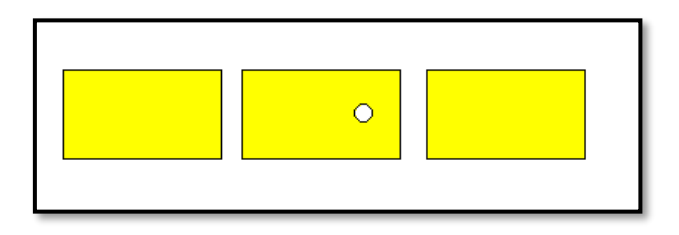

**Figura 1**.**15** Parches coplanares acoplados por espacio [2].

#### **Técnica de la introducción de ranuras en el parche**

Otra forma de crear múltiples resonancias es mediante la inserción de ranuras por ejemplo el parche con ranura tipo U o de tipo E como se visualiza en la Figura 1.16 , las ranuras resonantes se acoplan a la antena [1] , estas técnicas han mostrado incrementos del ancho de banda del 20% [12], sin embargo, sin embargo, también afecta otros parámetros como la polarización o la ganancia.

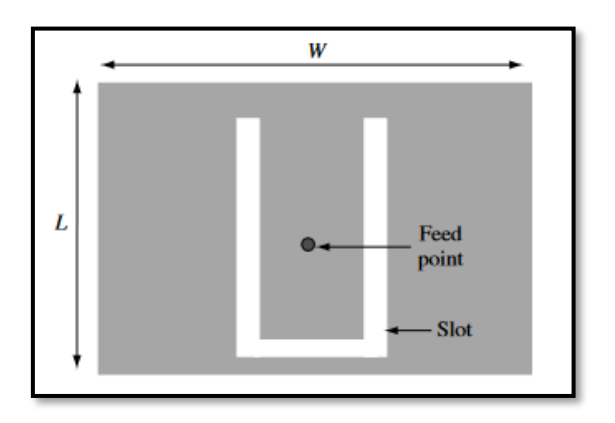

 **Figura 1.16** Antena con ranura tipo U [1].

## <span id="page-25-0"></span>**2 METODOLOGÍA**

Una vez abordados los aspectos teóricos de las antenas parche y de las diferentes maneras de incrementar el ancho de banda, en este capítulo se realizará primero el diseño y simulación de un modelo base el cual operará en la frecuencia de 5.8GHz, para posteriormente aplicar una técnica la cual permita incrementar el ancho de banda con la aparición de una nueva resonancia contigua a la frecuencia de operación. Para este fin, se probarán dos métodos, el primero se basa en la introducción de una ranura en centro del parche, y el segundo consiste en biselar las esquinas del mismo, estas técnicas comúnmente son usadas en este tipo de antenas para radie en polarización circular, sin embargo también incrementan el ancho de banda puesto que introduce una nueva resonancia, no obstante pueden afectar de alguna manera a otros parámetros de la antena como pueden ser la ganancia, polarización o directividad, por lo que se deben analizar los efectos ocasionados al aplicar estas técnicas.

## **2.1 Diseño del modelo base**

#### <span id="page-25-2"></span><span id="page-25-1"></span>**2.1.1 Elemento radiante(parche)**

Para el diseño del modelo base se considerará el modelo de línea de transmisión el cual permite tener una idea de las dimensiones aproximadas del parche, los parámetros definidos se presentan en la Tabla 2.1.

| Característica          | <b>Condición</b> |
|-------------------------|------------------|
| Frecuencia de operación | 5.8GHz           |
| Sustrato                | Rogers 4003C     |
| Tipo de alimentación    | Cable coaxial    |
| Impedancia de entrada   | $50\Omega$       |
| Tipo de conector        | SMA(hembra)      |

**Tabla 2.1**. Condiciones generales de diseño base

Una vez establecidas las ecuaciones se procede al cálculo de las longitudes de la antena, así como su punto de alimentación en funcion de los datos que se presentan en la Figura 2.1.

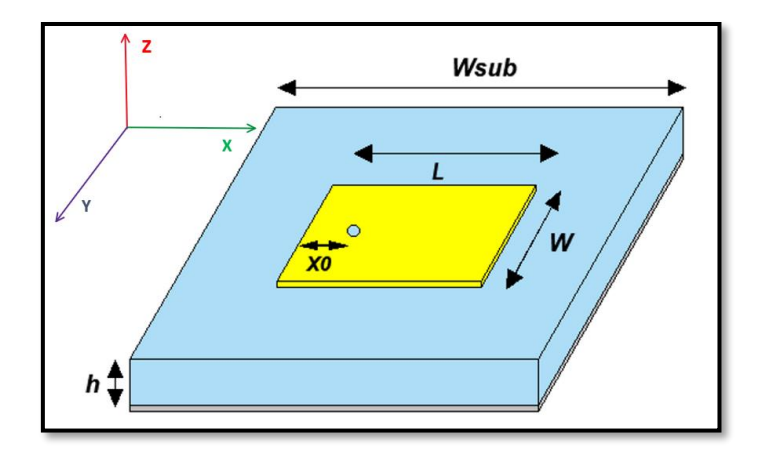

**Figura 2.1.** Modelo de la antena parche.

En primer lugar, mediante la Ecuación 1.5 calculamos el ancho de la antena para posteriormente calcular la permitividad considerando que el sustrato principal establecido tiene una permitividad relativa ( $\varepsilon_r = 3.38$ ) y un espesor  $h = (1.524mm)$ .

$$
W = \frac{C_0}{2f_r} \sqrt{\frac{2}{\varepsilon_r + 1}} = \frac{3x10^8 \frac{m}{s}}{2(5.8x10^9 \frac{1}{s})} \sqrt{\frac{2}{3.38 + 1}}
$$

$$
W = 0.02586m\sqrt{0.45662} = 0.01747m = 17.47mm
$$

Posteriormente mediante la Ecuación 1.1 se permite calcular la permitividad efectiva., cabe recalcar que cuando se usa sustratos con permitividad ( $\epsilon_r > 1$ ) el valor de la  $\varepsilon_{reff}$ se aproxima al valor de la permitividad del sustrato  $(\varepsilon_r)$ 

$$
\varepsilon_{reff} = \frac{\varepsilon_r + 1}{2} + \frac{\varepsilon_r - 1}{2} \left[ 1 + 12 \frac{h}{W} \right]^{-\frac{1}{2}}
$$

$$
\varepsilon_{reff} = \frac{3.38 + 1}{2} + \frac{3.38 - 1}{2} \left[ 1 + 12 \frac{1.524 \, mm}{17.47 \, mm} \right]^{-\frac{1}{2}}
$$

$$
\varepsilon_{reff} = 2.19 + (1.19)0.69897
$$

$$
\varepsilon_{reff} = 3.02177
$$

Se procede con el cálculo de la longitud ∆L descrita en la Ecuación 1.2

$$
\frac{\Delta L}{h} = 0.412 \frac{\left(\varepsilon_{reff} + 0.3\right) \left(\frac{W}{h} + 0.264\right)}{\left(\varepsilon_{reff} - 0.258\right) \left(\frac{W}{h} + 0.8\right)}
$$

$$
\frac{\Delta L}{1.524mm} = 0.412 \frac{(3.02177 + 0.3) \left(\frac{17.47mm}{1.524mm} + 0.264\right)}{(3.02177 - 0.258) \left(\frac{17.47mm}{1.524mm} + 0.8\right)}
$$

$$
\frac{\Delta L}{1.524mm} = 0.412 \frac{38.9552}{33.8928} = 0.4735
$$

$$
\Delta L = 0.72167mm
$$

Con este valor ya se puede determinar la longitud  $L$  del parche, primero calculando su longitud efectiva con la Ecuación 1.3. para después reemplazar el valor obtenido en la Ecuación 2.4. como se muestra a continuación.

$$
L_{eff} = \frac{\frac{\lambda_0}{\sqrt{\varepsilon_{reff}}}}{2} = \frac{51.724 \text{mm}}{\sqrt{3.02177}} = 14.8775 \text{mm}
$$

$$
L_{eff} = L + 2\Delta L \rightarrow L = L_{eff} - 2\Delta L
$$

$$
L = 14.8775 \text{mm} - 2(0.72167 \text{mm})
$$

$$
L = 13.434 \text{mm}
$$

Como la linea de alimentación es de tipo coaxial a 50Ω se procede al cálculo de la posición del punto de alimentación de la antena  $L_1$ , considerando que  $W \ll \lambda_0$  se procede a calcular la admitancia a partir de la Ecuación 1.6.

$$
G_1 = \frac{1}{90} \left(\frac{W}{\lambda_0}\right)^2
$$

$$
G_1 = \frac{1}{90} \left(\frac{17.47mm}{51.724mm}\right)^2 = 1.2675mS
$$

Entonces calculamos la impedancia en el borde de la antena con la Ecuación 1.7.

$$
R_{in}(0) = \frac{1}{2G_1}
$$

$$
R_{in}(0) = \frac{1}{2(1.2675mS)}
$$

$$
R_{in}(0) = 394.47\Omega
$$

Finalmente, con la Ecuación 1.9. calculamos la posición del punto de alimentación  $(X_0)$ 

$$
R_{in}(X_0) = R_{in}(0) \cos^2\left(\frac{\pi X_0}{L}\right)
$$

$$
50\Omega = 394.47\Omega \cos^2\left(\frac{\pi X_0}{13.434mm}\right)
$$

$$
X_0 = 5.16mm
$$

En base a los cálculos realizados los valores más relevantes de la antena se resumen en la Tabla 2.1.

| <b>Variable</b> | <b>Nombre</b>           | Medida   |
|-----------------|-------------------------|----------|
| W               | Ancho del parche        | 17.47mm  |
|                 | Largo del parche        | 13.434mm |
| $\bm{h}$        | Espesor del dieléctrico | 1.524mm  |
| $X_0$           | Punto de alimentación   | 5.16mm   |

**Tabla 2.1.** Resumen de valores calculados.

#### <span id="page-28-0"></span>**2.1.2 Alimentación del elemento radiante (Cable coaxial)**

Considerando que la excitación de la antena se realizará con cable coaxial a 50Ω se procede a modelarlo.

El cable coaxial es una linea de transmisión compuesta por dos conductores cilíndricos concéntricos separados por un material dieléctrico como se muestra en la Figura 2.2. la característica de esta línea de transmisión es que evita los problemas de radiación e interferencias, por lo que es muy útil utilizarla desde bajas frecuencias, hasta frecuencias alrededor de los 50GHz [13].

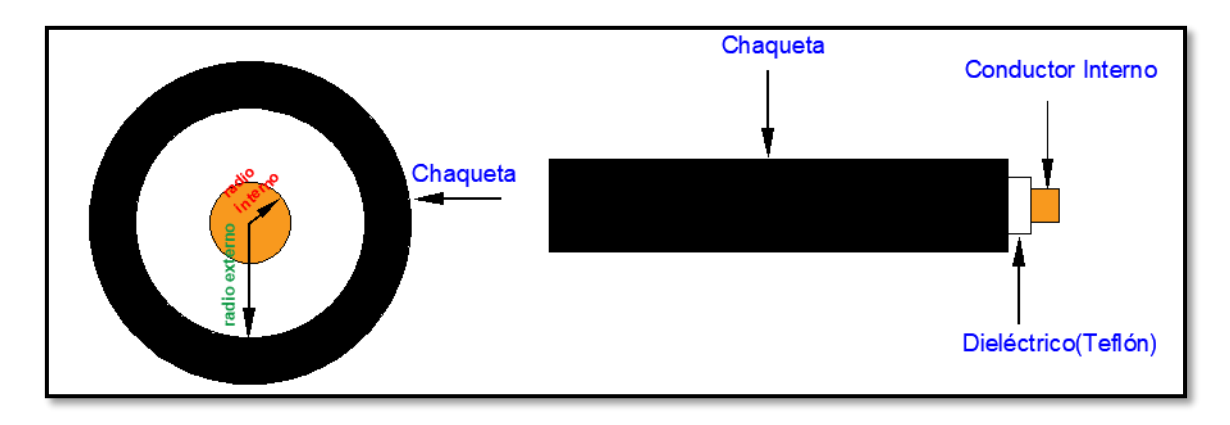

**Figura 2.2** Estructura de un cable coaxial.

La impedancia característica $(Z<sub>C</sub>)$ de esta línea de transmisión viene dada por la Ecuación 2.1, donde *d*, *D* representan los diámetros del conductor interno y del dieléctrico respectivamente, así como de su permitividad relativa  $(\varepsilon_r)$ .

$$
Z_C = \frac{60}{\sqrt{\varepsilon_r}} \ln\left(\frac{D}{d}\right)
$$

**Ecuación 2.1.** Impedancia característica del cable coaxial

Este cable coaxial se puede utilizar con varios tipos de conectores, uno de los más comunes para antenas parche es el conector SMA de 50Ω mostrado en la Figura 2.3. el cual tiene las mismas características del cable coaxial modelado.

Este conector puede operar desde DC hasta una frecuencia de 18GHz, siendo el PTFE el dieléctrico de su interior [14].

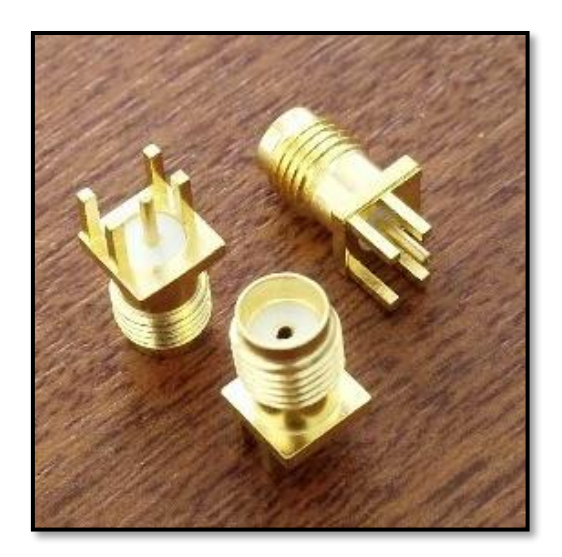

**Figura 2.3** Conector SMA(Hembra) [14].

Las dimensiones de cable coaxial modelado el cual proporciona la impedancia planteada se muestran en la Tabla 2.2

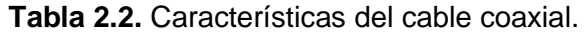

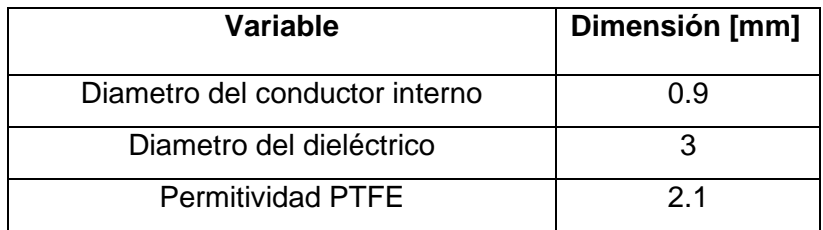

Se comprueba el valor de la impedancia de la línea mediante la Ecuación 2.1

$$
Z_C = \frac{60}{\sqrt{2.1}} ln\left(\frac{3mm}{0.9mm}\right)
$$

$$
Z_C = 49.85 \Omega \approx 50 \Omega
$$

#### <span id="page-30-0"></span>**2.1.3 Sustrato**

Como ya se mencionó el sustrato juega un papel importante en el ancho de banda, y este trabajo manejó simulaciones de las técnicas mencionadas sobre distintos sustratos de diferentes características (ROGERS 4003C y PLA), las principales propiedades de estos sustratos se visualizan en la Tabla 2.2.

| <b>Sustrato</b>     | Permitividad    | <b>Tangente</b> | Espesor estándar |
|---------------------|-----------------|-----------------|------------------|
|                     | <b>Relativa</b> | de Pérdidas     | utilizado        |
|                     |                 |                 | [mm]             |
| <b>ROGERS 4003C</b> | 3.38            | 0.0027          | 1.524            |
| PLA [16].           | 2.6             | 0.031           |                  |

**Tabla 2.2.** Caracteristicas de los sustratos.

## **2.2 Implementación del modelo base**

<span id="page-30-1"></span>El modelo base se observa en la Figura 2.4, por facilidad de diseño se trabajará con un parche cuadrado , al hacer esto facilitará la optimización de la antena tanto para ajustarla a la frecuencia deseada como al momento de aplicar las técnicas para mejorar el ancho de banda.

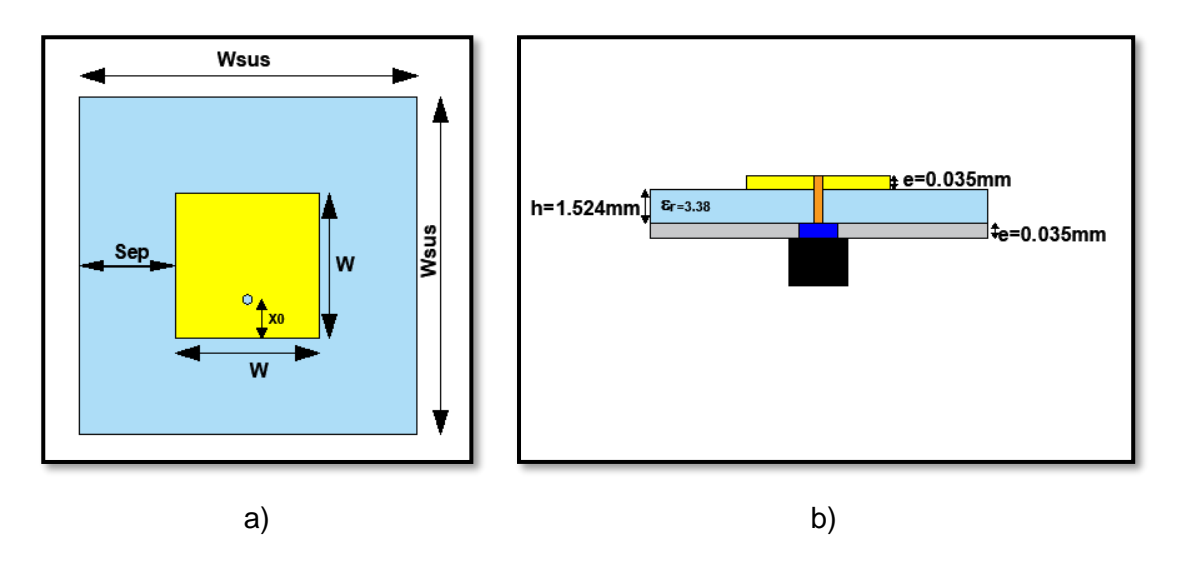

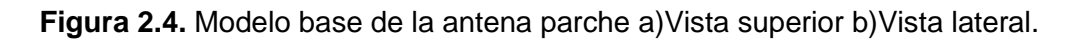

Al optimizar el parametro S11 del modelo base a la frecuencia de 5.8GHz para conseguir un nivel de adaptación por debajo de los -10dB se llegó a los valores presentados en la Tabla 2.3.

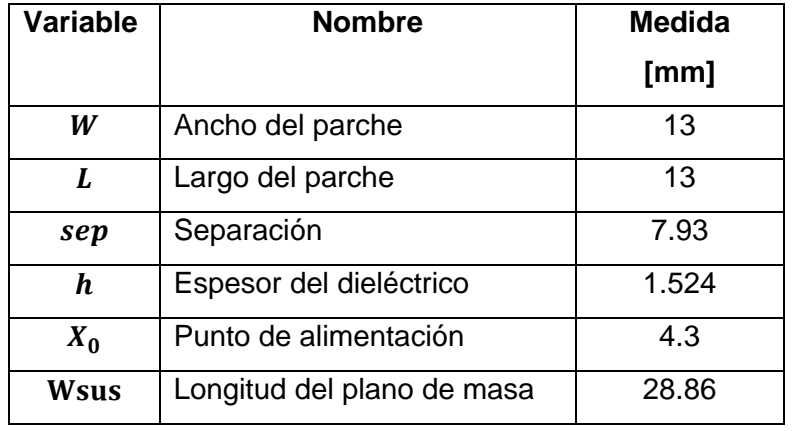

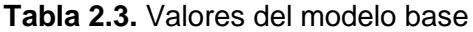

Para el modelo base con el sustrato Rogers 4003C y con las dimensiones descritas anteriormente se obtuvo el parámetro S11 del simulador, en donde se observa la frecuencia de resonancia planteada mostrada en la Figura 2.5.

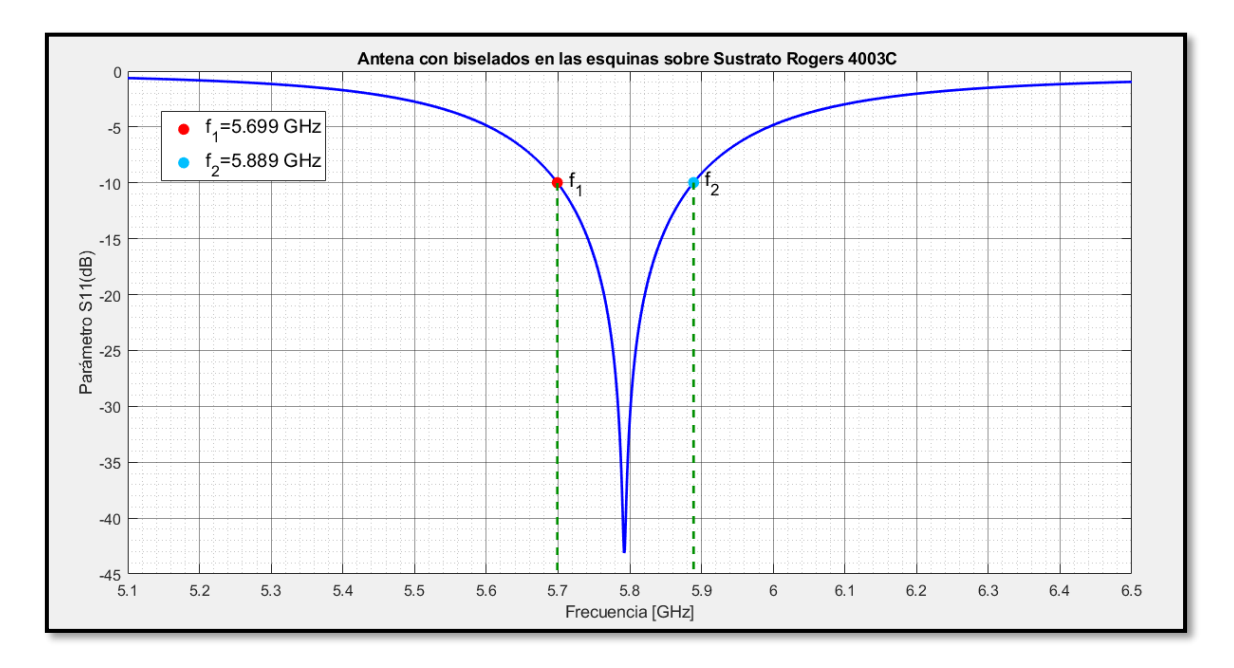

**Figura 2.5.** Modelo base a 5.8GHz sobre sustrato Rogers 4003C.

La antena del modelo base a -10dB posee un ancho de banda estrecho y se lo puede expresar en términos de porcentaje mediante la Ecuación 1.10

$$
BW(\%) = \frac{f_2 - f_1}{f_r} * 100
$$
  

$$
BW(\%) = \frac{5.889 \text{ GHz} - 5.699 \text{ GHz}}{5.8 \text{ GHz}} * 100
$$
  

$$
BW = 3.275\%
$$

El ancho de banda obtenido del modelo base es del 3.275% sin aplicar ninguna técnica.

En cuanto a la polarización de la antena base se espera que esta sea lineal, es decir que presente una relación axial  $AR = \infty$ , la relación axial de los principales planos se muestra en la Figura 2.6.

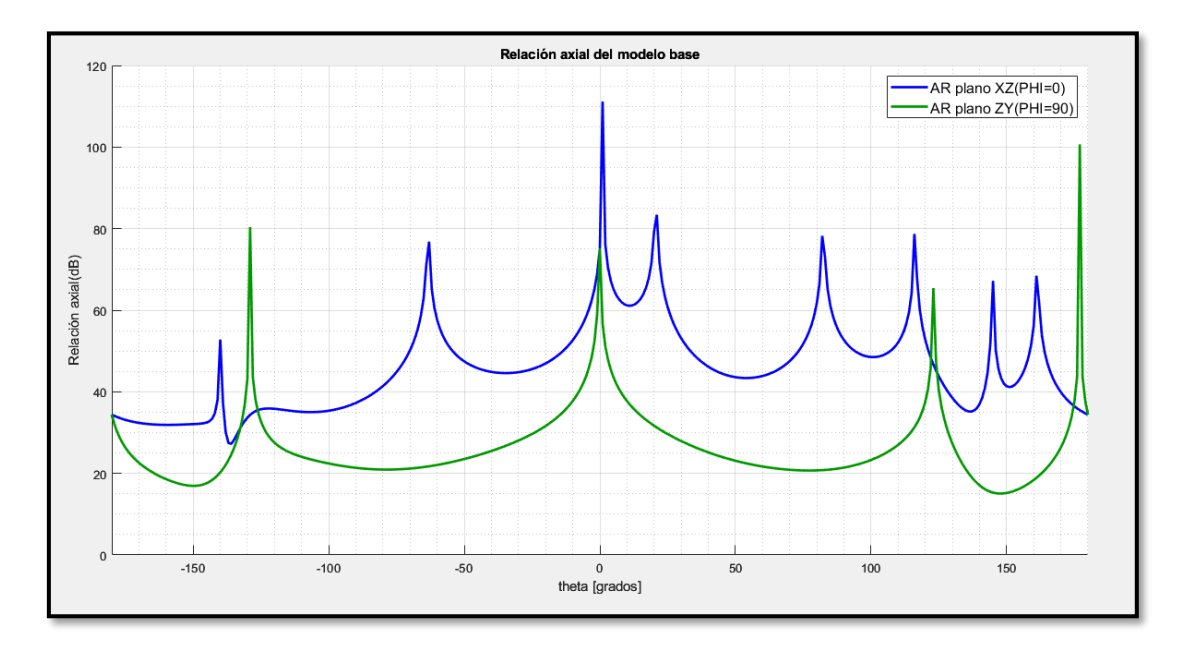

#### <span id="page-32-0"></span>**2.2.1 Polarización del modelo base**

**Figura 2.6.** Polarización de la antena base.

La antena presenta una relación axial expresada en dB que en el plano ZY supera los 20dB y en el plano XZ llega a superar los 40 dB, lo que equivale a un valor numérico muy grande con lo cual dice que la antena efectivamente tiende a tener una polarización lineal.

#### <span id="page-32-1"></span>**2.2.2 Ganancia del modelo base**

Una de las principales desventajas mencionadas en las antenas parche es su baja ganancia en comparación con otro tipo de antenas lo que hace que su alcance al transmitir las ondas electromagnéticas se vea afectado, en la Figura 2.7 se muestra los niveles de ganancia en cada dirección.

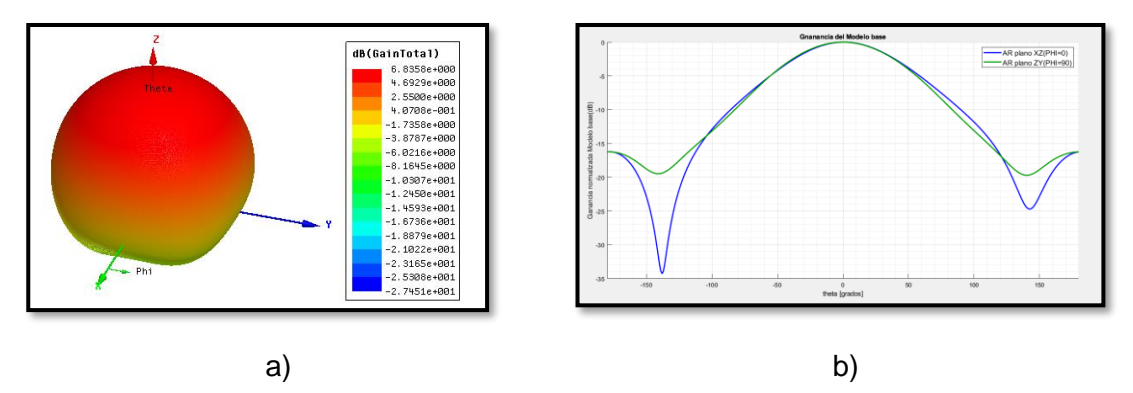

**Figura 2.7.** Ganancia de la antena a) 3D b) planos XZ y YZ.

Como se aprecia en la gráfica 3D la ganancia es de aproximadamente 7Db, asi como la ganancia normalizada en el corte en sus principales planos en donde se muestra la máxima ganancia en la principal dirección de propagación y como esta va disminuyendo en las demás direcciones.

## <span id="page-33-0"></span>**2.3 Técnicas empleadas sobre el modelo base para mejorar el ancho de banda**

Como se explicó anteriormente las técnicas que emplearemos son utilizadas generalmente para hacer radiar a la antena con polarización circular, sin embargo, permite la aparición de una nueva resonancia que permite incrementar el ancho de banda desde el punto de vista de adaptación.

La principales técnicas que se aplicarán son las siguientes:

#### <span id="page-33-1"></span>**2.3.1 Introducción de una ranura en el parche**

Esta técnica consiste en la introducción de una ranura ubicada en el centro del parche en posición a 45° como se muestra en la Figura 2.8, lo que se busca con este método es excitar un modo ortogonal, al hacer esto se crea una resonancia en la antena lo que permite el incremento del ancho de banda.

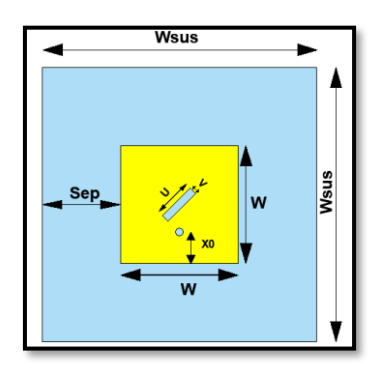

**Figura 2.8.** Antena parche con ranura.

El ancho de banda con esta técnica va a depender mucho de las dimensiones de la ranura y para buscar los valores en donde la antena va a producir la resonancia, un buen punto de partida para buscar los valores de la ranura en un parche cuadrado( $L =$ W) es mediante las siguientes expresiones  $U = W/2.72$  y  $V = U/10$  [7]; como se puede ver los valores de U y V dependen de las dimensiones del parche, sin embargo, representan un punto de partida para comenzar a visualizar en el parametro S11 la generación de otra resonancia en la antena.

Para el caso del sustrato Rogers4003C se realizaron los cálculos a la frecuencia solicitada obteniendo los siguientes resultados.

$$
U = \frac{13mm}{2.72} = 4.77mm
$$

$$
V = \frac{U}{10} = \frac{4.77mm}{10} = 0.477mm
$$

Como se aprecia en la Figura 2.9 se empieza a visualizar la aparición de una nueva resonancia.

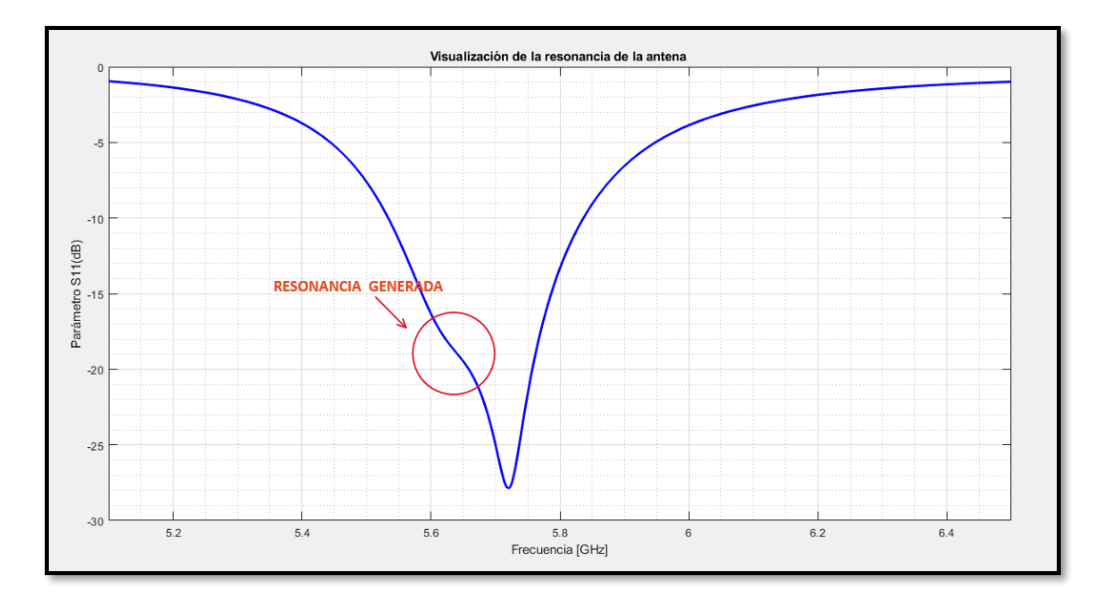

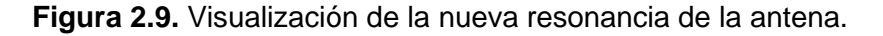

Como se visualiza en la gráfica se va generando una nueva resonancia, sin embargo, la antena va desplazándose en frecuencia y además la adaptación se ve afectada por lo que se debe manipular tanto la ranura como las dimensiones del parche hasta lograr un resultado adecuado.

Hay que tener en cuenta que si se incrementa el espesor del sustrato con una constante dieléctrica baja el ancho de banda es aún mayor debido a que las resonancias contiguas están más separadas [9].

#### <span id="page-35-0"></span>**2.3.2 Esquinas opuestas con bisel**

Esta método opera bajo el mismo principio y consiste en crear biselados en esquinas opuestas del parche como se muestra en la Figura 2.10, esta técnica es mucho más sencilla de implementar que la anterior. Sin embargo, al no tener muchos parámetros para controlar la resonancia el ancho de banda se ve más limitado.

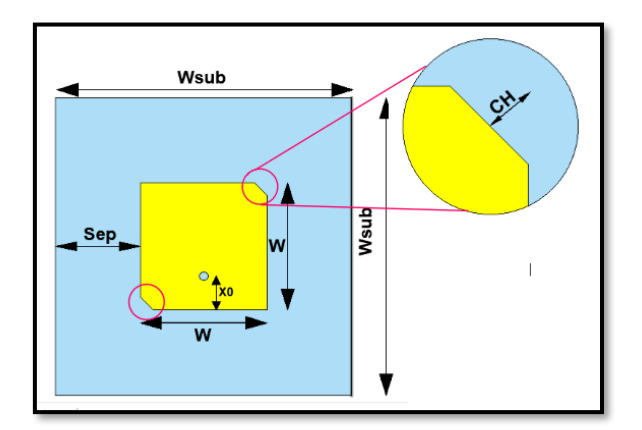

**Figura 2.10.** Antena con biselados en las diagonales.

Al ir variando la longitud del bisel se aprecia como en la Figura 2.11. la aparición de una nueva resonancia contigua.

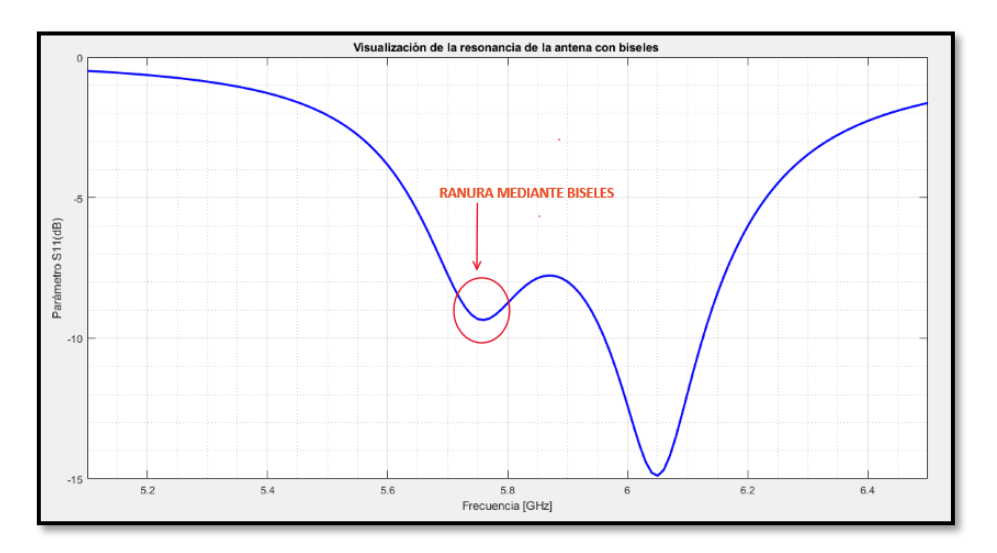

**Figura 2.11.** Aparición de la resonancia en la antena con biseles.

El cortar las esquinas de la antena hace que la frecuencia resonante del modo a lo largo de esta diagonal sea mayor que el modo a lo largo de la diagonal sin biselar [15].

A diferencia del método de la antena con ranura, tanto la resonancia como la frecuencia central están por encima de los -10dB lo cual no es muy conveniente y al no tener muchas variables en donde optimizar , no se tendrá tan buenos resultados como el anterior método.

## <span id="page-37-0"></span>**3 RESULTADOS**

Para la obtención de los resultados mediante el simulador electromagnético en primer lugar se usó interpolación para el barrido de frecuencia para optimizar el tiempo de simulación y lograr una solución aceptable, una vez obtenidos los valores apropiados se procede a realizar la simulación utilizando un barrido discreto, lo cual implica un tiempo muy elevado de respuesta, sin embargo es una solución precisa que nos asegura que el modelo simulado tendrá un comportamiento parecido si se lo implementa de manera física.

## <span id="page-37-1"></span>**3.1 Aplicación de las técnicas para mejorar el ancho de banda**

#### <span id="page-37-2"></span>**3.1.1 Inclusión de una ranura**

El primer método aplicado fue la introducción de una ranura en el parche, una vez diseñada la ranura fue se ajustaron las dimensiones de ésta para lograr un valor aceptable en el nivel de adaptación. Los valores obtenidos mediante el simulador electromagnético optimizados con el sustrato Rogers se detallan en la Tabla 3.1

| Variable                   | <b>Nombre</b>           | Medida[mm]    |
|----------------------------|-------------------------|---------------|
| W                          | Ancho del parche        | 12.4          |
| L                          | Largo del parche        | 12.4          |
| sep                        | Longitud del separación | 7.938         |
|                            | plano de masa           |               |
| $\bm{h}$                   | Espesor del dieléctrico | 1.524         |
| $X_0$                      | Punto de alimentación   | 3.8           |
| $\boldsymbol{\mathit{II}}$ | Ancho de la ranura      | 5.8           |
| V                          | Largo de la ranura      | $\mathcal{P}$ |
| $W_{sus}$                  | Longitud del sustrato   | 28.27         |

 **Tabla 3.1.** Valores óptimos

En base a estos resultados se obtuvo la gráfica que se observa en la Figura 3.1 en donde se aprecia la aparición de una nueva resonancia contigua, lo cual implica un incremento en el ancho de banda.

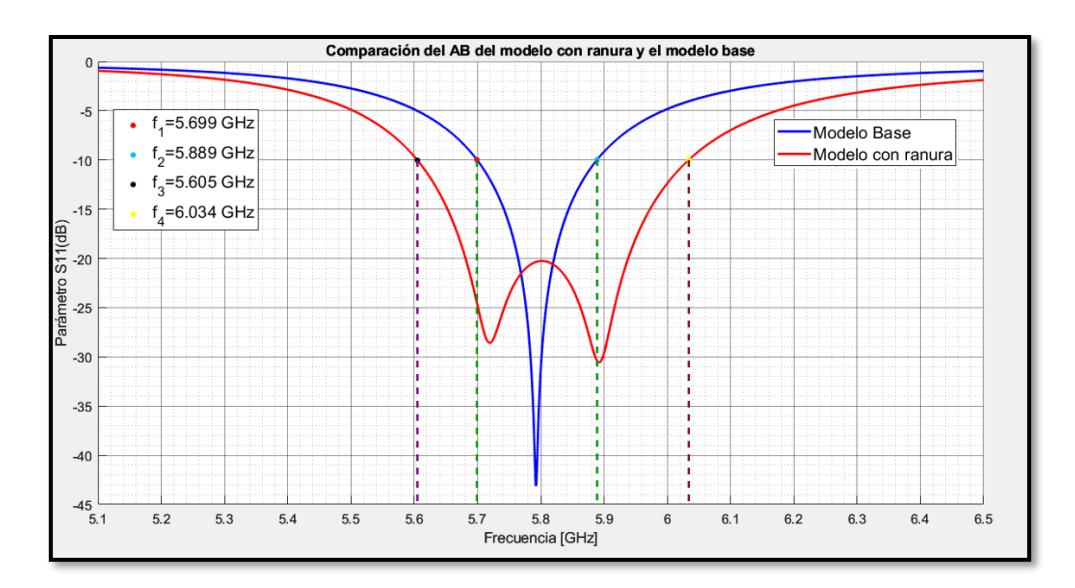

**Figura 3.1.** Simulación antena con ranura en el sustrato Rogers 4003C. Se expresa el incremento del ancho de banda en porcentaje

$$
BW(\%) = \frac{f_2 - f_1}{f_r} * 100
$$
  

$$
BW(\%) = \frac{6.034 \text{ GHz} - 5.605 \text{ GHz}}{5.8 \text{ GHz}} * 100
$$
  

$$
BW = 7.396\%
$$

El ancho de banda obtenido es del 7.396% lo que equivale a una mejora con respecto al modelo base de aproximadamente 2.3 veces, es decir se incrementó de 190MHz a 429MHz.

#### <span id="page-38-0"></span>**3.1.1.1 Ganancia de la antena con ranura**

El diagrama 3D nos da una idea de la intensidad de campo eléctrico radiado o recibido de una antena en distintas direcciones en función del ángulo de observación, como se aprecia en la Figura 3.2 la mayor intensidad se encuentra en dirección en el eje Z.

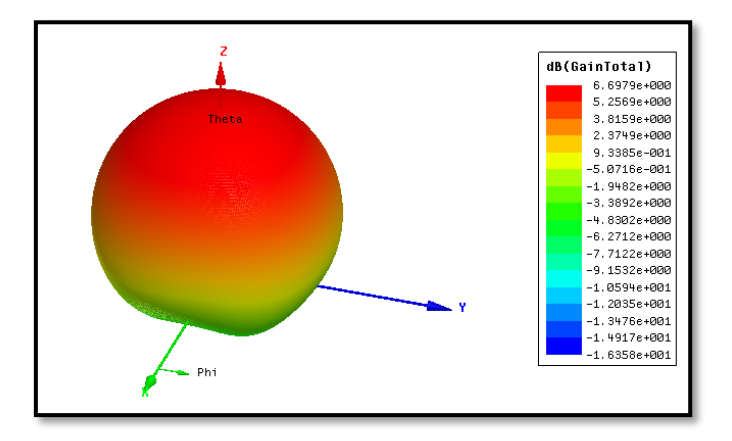

**Figura 3.2.** Diagrama 3D de ganancia.

La gráfica muestra que la ganancia de la antena con respecto al modelo base es prácticamente la misma, entonces se puede decir que la ganancia no se ve afectada al aplicar la técnica de la introducción de la ranura sobre el elemento radiante, sin embargo, como se mencionó la ganancia y directividad son relativamente bajas con respecto a otras usadas en los sistemas de comunicación, no obstante, estas limitaciones se pueden mejorar mediante arreglos de antenas.

Para un mejor análisis en la Figura 3.3, se muestra la ganancia de la antena en los planos principales tanto en coordenadas rectangulares como polares.

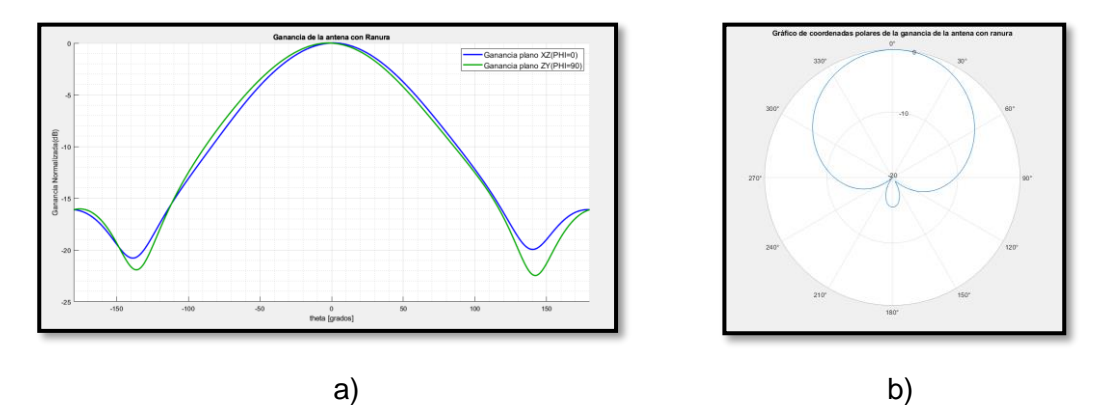

**Figura 3.3** Ganancia en 2D a) Planos XZ e YZ b) Forma polar.

#### <span id="page-39-0"></span>**3.1.1.2 Polarización de la antena con técnica de la ranura**

Se sabe que la antena parche generalmente tiene una polarización lineal, puesto que su relación axial es muy grande tendiendo al infinito, entonces debido a que como se explicó anteriormente estas técnicas empleadas para mejorar el ancho de banda, son utilizadas comúnmente para que radie con polarización circular, entonces su relación axial va a verse afectada como se visualiza en Figura 3.4, en sus principales planos XZ (Phi=0°) y plano ZY (Phi=90°)

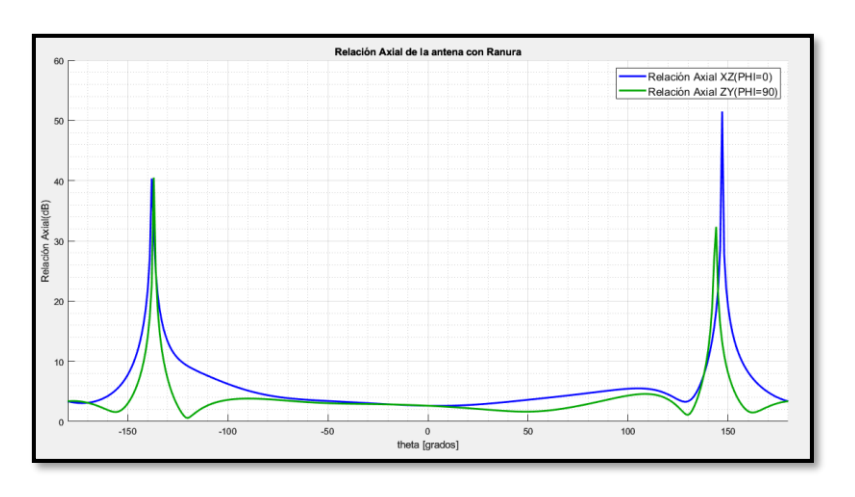

**Figura 3.4.** Relación axial en los planos XZ y ZY**.**

La relación axial ha disminuido considerablemente a un valor cercano a cero en las principales direcciones en donde la antena presenta su mayor ganancia, lo cual indicaría que la antena está radiando con polarización circular.

#### <span id="page-40-0"></span>**3.1.2 Esquinas biseladas**

La segunda técnica implementada fue la de biselar dos esquinas opuestas de la antena para crear dicha resonancia, una vez realizado el proceso de optimización los valores a partir de los cuales se obtuvieron los mejores resultados se presentan en la Tabla 3.2.

| Variable | <b>Nombre</b>             | Medida[mm] |
|----------|---------------------------|------------|
| W        | Ancho del parche          | 13.3       |
| L        | Largo del parche          | 13.3       |
| sep      | Longitud del separación   | 7.938      |
|          | plano de masa             |            |
| h.       | Espesor del dieléctrico   | 1.524      |
| $X_0$    | Punto de alimentación     | 3.4        |
| Ch.      | Longitud de los biselados | 2.3        |

**Tabla 3.2.** Valores simulados con la técnica de las esquinas biseladas.

Con estos valores también se generó una nueva resonancia en la antena y su incremento del ancho de banda se puede apreciar en la Figura 3.5.

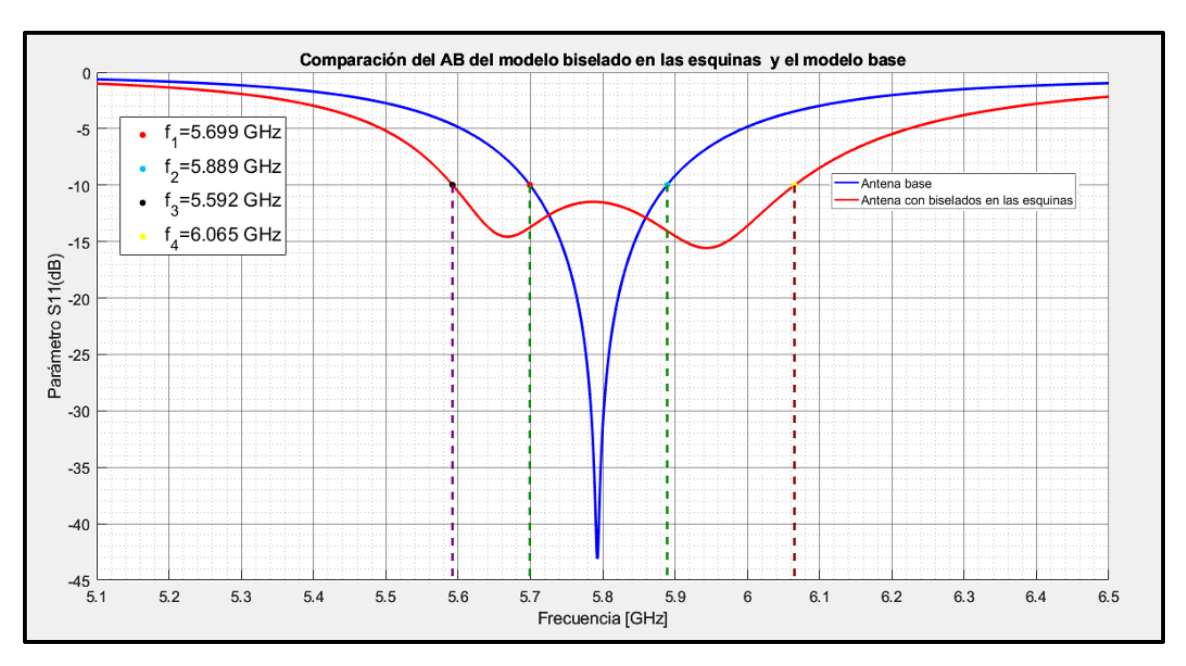

**Figura 3.5.** Parámetro S11 de la antena con biselados sobre antena en sustrato Rogers 4003C.

En donde se tiene un incremento en el ancho de banda de:

$$
BW(\%) = \frac{f_2 - f_1}{f_r} * 100
$$
  

$$
BW(\%) = \frac{6.065 \text{ GHz} - 5.592 \text{ GHz}}{5.8 \text{ GHz}} * 100
$$
  

$$
BW = 8.155\%
$$

Se observa que con esta técnica se incrementó el ancho de banda en 2.49 veces con respecto al modelo base, es decir incremento de 190MHz a 473MHz. Sin embargo, no tiene un buen comportamiento puesto que se observa que las resonancias se encuentran a un nivel solo un poco más bajo de -10dB con respecto al modelo base por lo que al momento de su implementación se podría ver afectado.

Si bien en principio el incremento del ancho de banda es superior al de la técnica con ranura, esto es debido a que el valor de la ranura se estableció con un valor fijo por facilidad de implementación.

#### <span id="page-41-0"></span>**3.1.2.1 Ganancia de la antena con biselados**

Del mismo modo se analiza la ganancia enfocada en el diagrama 3D, se pudo observar que esta mantiene su valor como se detalla en la Figura 3.6.

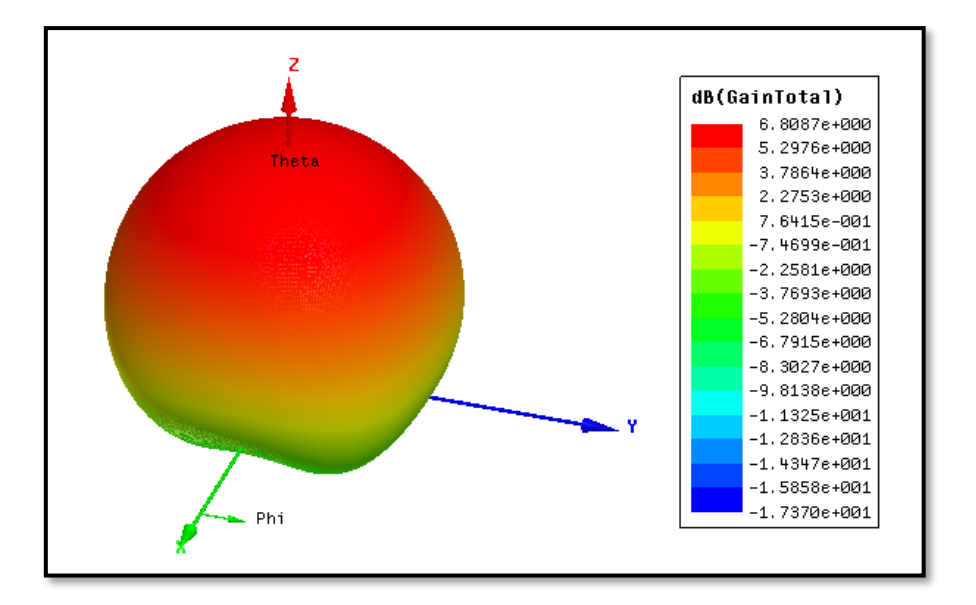

**Figura 3.6**. Ganancia 3D en modelo con biselados.

Finalmente, se muestra la ganancia del modelo con biselados en los planos principales con coordenadas rectangulares y polares, en donde se aprecia que la ganancia es prácticamente la misma que la del modelo base como se detalla en la Figura 3.7.

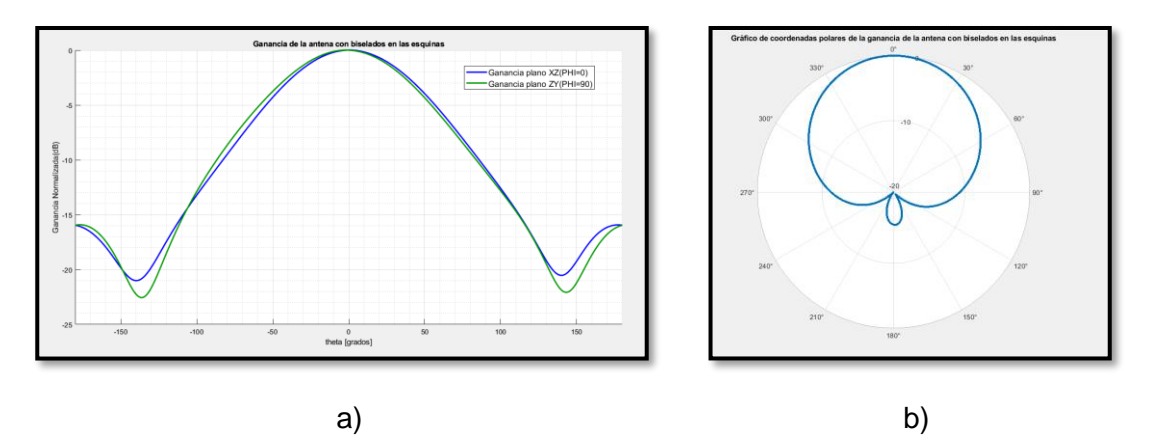

**Figura 3.7** Ganancia de la antena con biselados a)Plano XZ e ZY b)Forma polar.

Se puede decir que en estas técnicas la ganancia no se ve tan afectada como ocurre con la polarización.

#### <span id="page-42-0"></span>**3.1.2.2 Polarización de la antena con biselado**

.Asi mismo para el caso de los biselados la polarización cambió en comparación a la polarización lineal del modelo base como se muestra en la Figura 3.8.

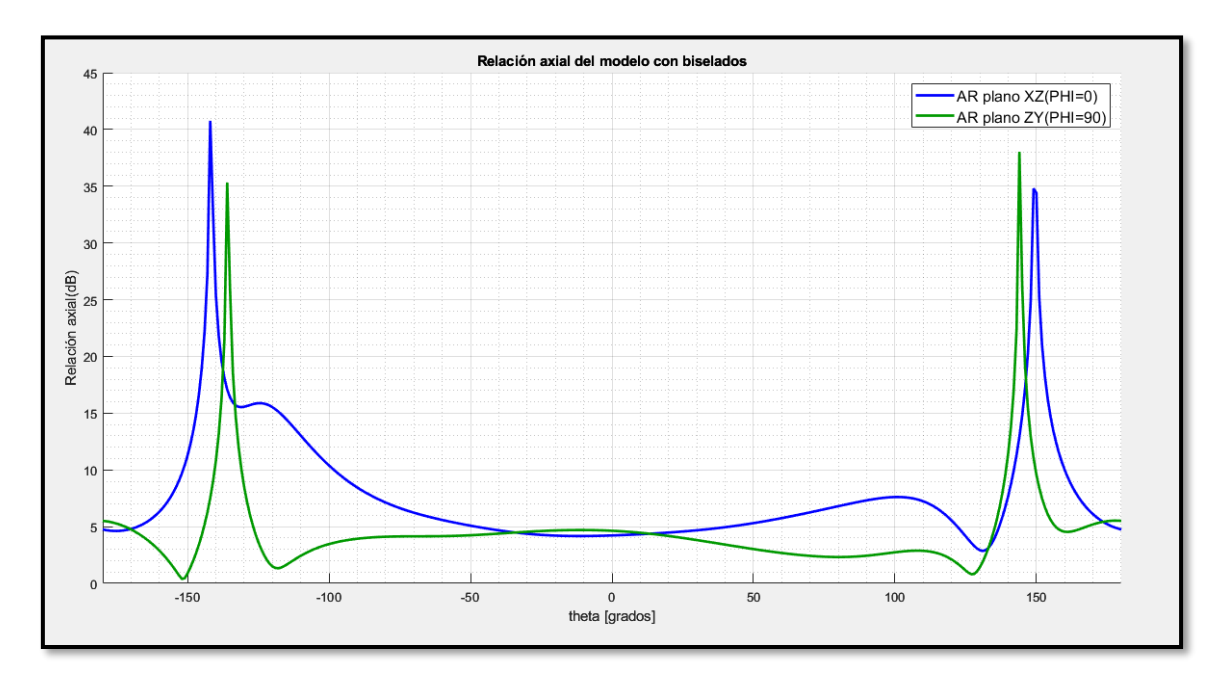

**Figura 3.8.** Relación axial de la antena con biselados.

En esta técnica se aprecia que la relación axial no es más baja en comparación al método de la ranura, pero en comparación con el modelo base si existe una disminución considerable, y se debe tener en cuenta debido a que la polarización es importante ya que de esto depende que exista un buen acoplamiento entre la antena transmisora y receptora para evitar pérdidas en los sistemas de comunicaciones inalámbricos.

## <span id="page-43-0"></span>**3.2 Análisis de tolerancia de los principales parámetros de diseño de la antena**

Cuando se quiere realizar la fabricación de una antena, es muy común que existan imprecisiones que puedan afectar su funcionamiento y no cumpla las especificaciones planteadas; por este motivo el análisis de tolerancia de una simulación permite determinar si el diseño cumple con especificaciones en ambientes reales y que posean un margen de error aceptable para que estas variaciones no afecten de manera significativa, para analizar el comportamiento se visualizarán los efectos del ancho de banda enfocado sobre el parámetro S11 y comprobar si la antena es lo suficientemente robusta para su implementación.

#### <span id="page-43-1"></span>**3.2.1 Tamaño del parche**

El ancho del parche( $W = L$ ) es el parámetro más fácil de interpretar y el que es común para ambos métodos, es el que permite controlar la frecuencia central de operación, es decir cuanto más grande es el parche la frecuencia central disminuirá, caso contrario ocurre cuando la antena se hace más pequeña la frecuencia central incrementa su valor.

Para el caso de la antena con ranura se visualiza en la Figura 3.9. el cambio de la frecuencia central

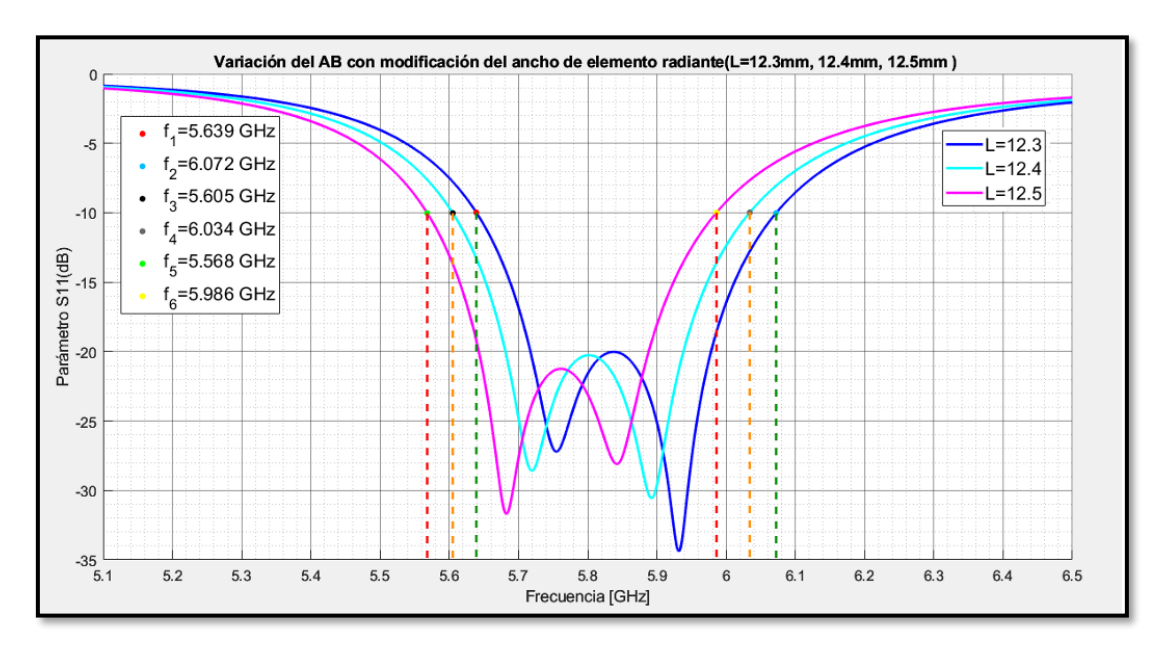

**Figura 3.9.** Variación de las dimensiones elemento radiante.

Al modificar el tamaño del parche el desplazamiento de la frecuencia central tiene un cambio relativamente significativo a comparación de otras variables en donde el cambio de la frecuencia central es mínimo y la frecuencia central se puede considerar constante,

no obstante, al variar esta dimensión se debe considerar el nuevo valor en la frecuencia central como se detalla en la Tabla 3.3.

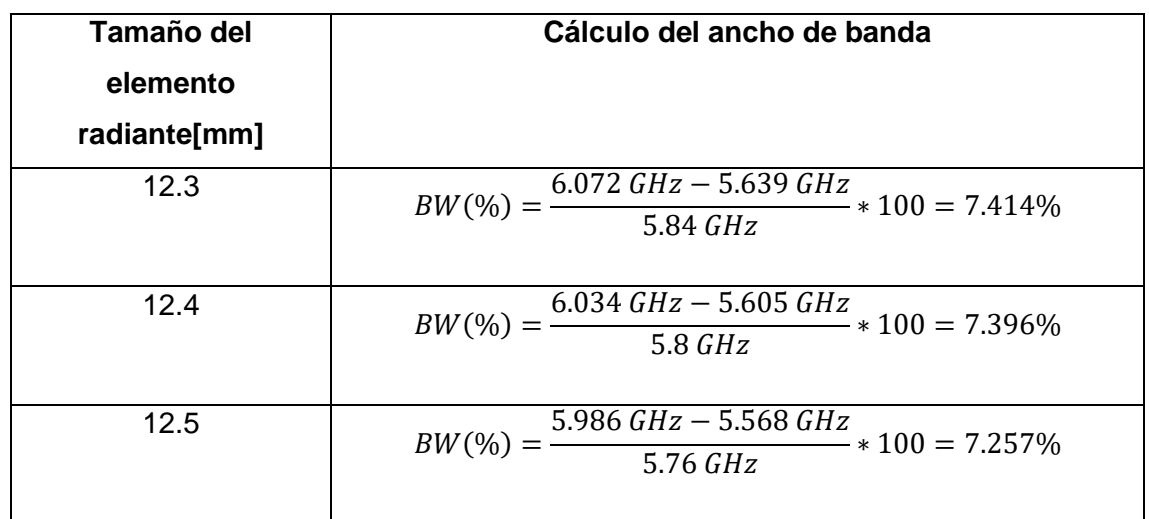

**Tabla 3.3.** Ancho de banda con modificación de la dimensión del elemento radiante.

Del mismo modo ocurre cuando se varían las dimensiones en la antena con biselados, la frecuencia se desplaza como se muestra en la Figura 3.10, y su respectivo ancho de banda en la Tabla 3.4.

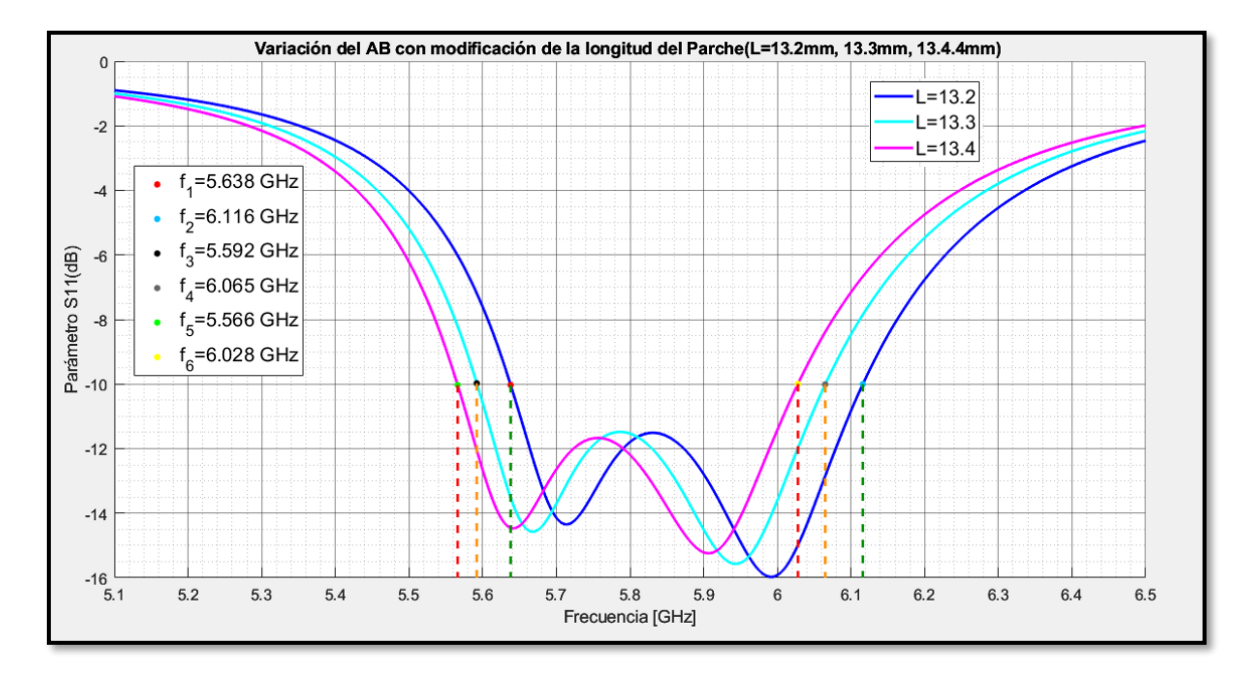

**Figura 3.10** Modificación de la longitud del parche en la técnica de la antena con biselados.

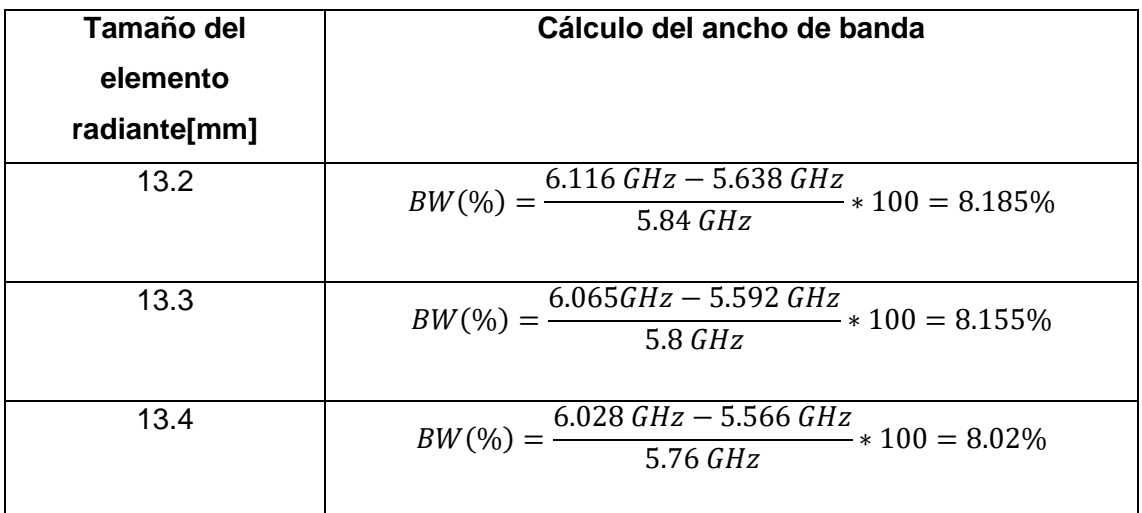

**Tabla 3.4.** Ancho de banda calculado con la variación de la dimension del parche.

En ambas técnicas los cambios en el ancho de banda fueron imperceptibles, lo único que se desplazó fue la frecuencia central.

#### <span id="page-45-0"></span>**3.2.2 Longitud de la ranura**

Primero se estableció como base el ancho de la ranura de 2mm por lo que se pretende que su diseño sea posible fabricarlo de forma manual y poder variar su longitud.

El largo de la ranura  $(U)$  es la variable más importante puesto que es muy sensible y a frecuencias elevadas se debe tener una buena precisión en su fabricación; además la resonancia solo aparece en un pequeño rango de valores de ésta, con esta variable se puede controlar la ubicación de las frecuencias de resonancia que a su vez controlan el ancho de banda. Sin embargo, cuando se incrementa en exceso la dimensión de la ranura, la frecuencia central observada en el parámetro S11 supera los -10dB y la antena ya no se encuentra dentro de valores aceptables en la práctica en términos de ancho de banda.

Para este caso se establece un margen pequeño de error de  $\pm 100$ um tanto arriba como abajo del valor optimizado, al aplicar esto proporcionará una idea de la posible variación del ancho de banda al momento de implementar la antena con alguna tecnología impresa, los valores obtenidos se muestran en la Figura 3.11.

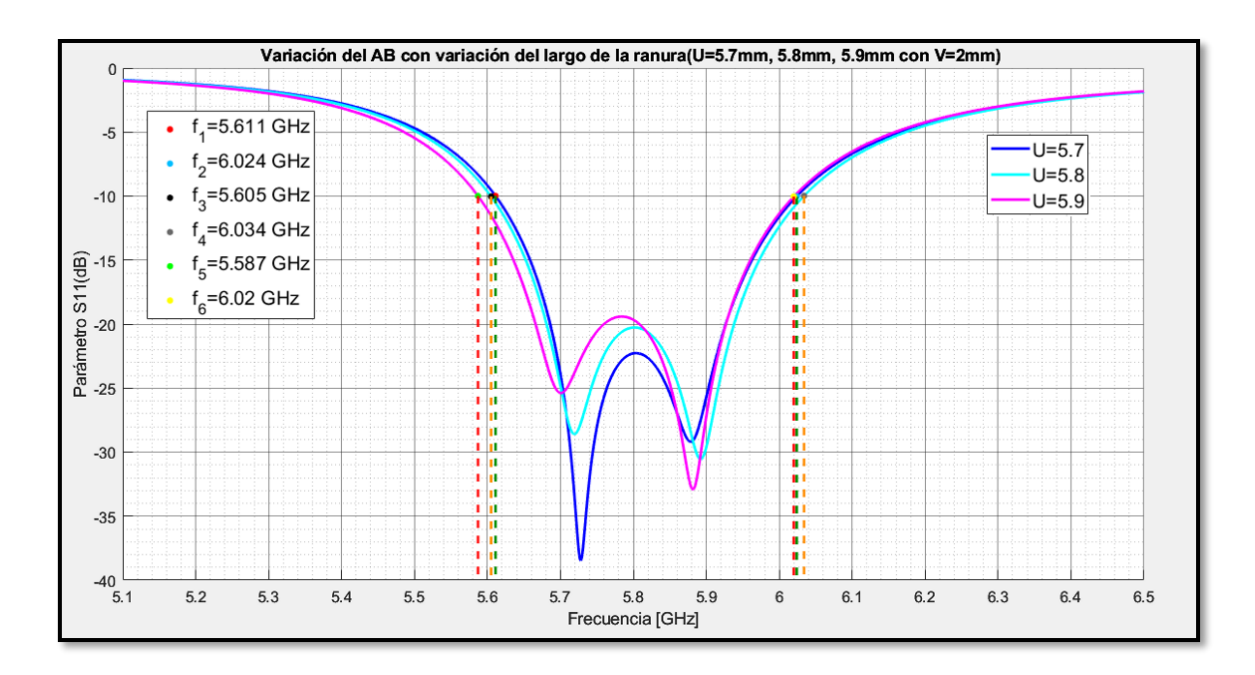

**Figura 3.11.** Variación del ancho de banda con variación de la longitud de la ranura.

El ancho de banda calculado del valor optimizado como de la pequeña variación en las dimensiones de la ranura se muestran en la Tabla 3.5

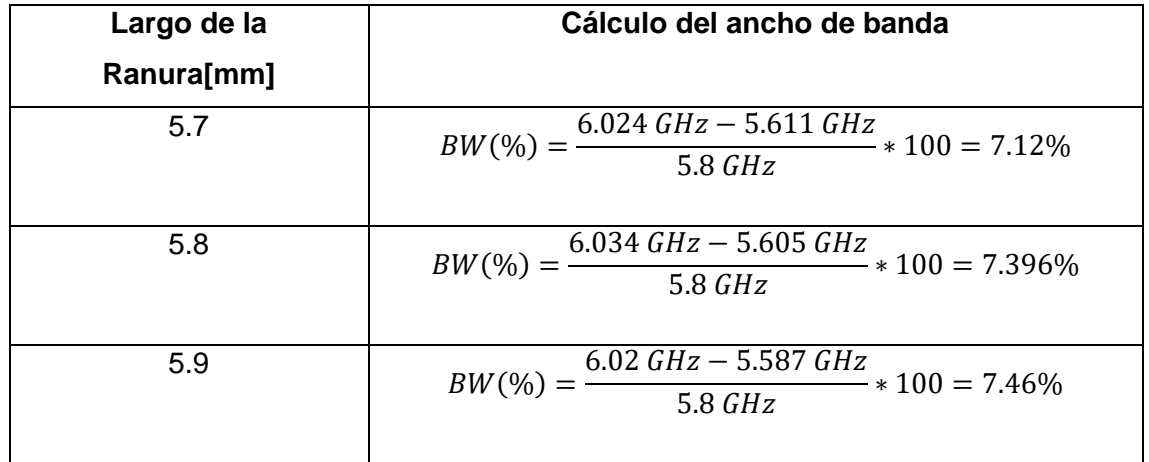

**Tabla 3.5.** Cálculo del ancho de banda con variación del largo de la ranura

El ancho de banda varía con el largo de la ranura, no obstante, existen pequeños cambios en la frecuencia central, por lo que al incrementar el ancho de banda es indispensable volver a calibrar la antena a la frecuencia requerida.

#### <span id="page-46-0"></span>**3.2.3 Ancho de la ranura**

Uno de los parámetros que se estableció como un valor fijo por su fácil implementación es el ancho de la ranura, debido a que esta variable no es tan crítica como el largo. Se puede variar para ajustar un poco el ancho de banda, las variaciones del ancho de la ranura se visualizan en la Figura 3.12.

![](_page_47_Figure_1.jpeg)

**Figura 3.12.** Variación del ancho de la ranura.

Al cambiar el ancho de la ranura se observa que es la variable menos crítica y su ancho de banda varía muy poco como se calcula en la Tabla 3.6

![](_page_47_Picture_193.jpeg)

**Tabla 3.6.** Cálculo del ancho de banda con la variación del ancho de la ranura

### <span id="page-47-0"></span>**3.2.4 Punto de alimentación**

Otra variable importante es el punto de alimentación debido a que depende tanto de las dimensiones del conector como del tamaño de la broca que se use en la perforación; de igual forma se establece un error de  $\pm 100$ um y los resultados obtenidos se detallan en la Figura 3.13 .

![](_page_48_Figure_1.jpeg)

**Figura 3.13** Variación del punto de alimentación.

Al realizarse las variaciones del punto de alimentación se obtuvieron los siguientes anchos de banda calculados en la Tabla 3.7

![](_page_48_Picture_193.jpeg)

**Tabla 3.7.** Variación del ancho de banda con el punto de alimentación

Como se visualiza el ancho de banda es afectado poco por el punto de alimentación, sin embargo, influye en el nivel de adaptación.

Finalmente se varía el punto de alimentación de la antena con biselados y los resultados se detallan en la Figura 3.14 y en la Tabla 3.7 se presenta su respectivo ancho de banda.

![](_page_49_Figure_0.jpeg)

**Figura 3.14**. Variación del punto de alimentación en las técnicas de los biselados.

| Posición de la<br>alimentación<br>[mm] | Ancho de banda calculado                                                            |
|----------------------------------------|-------------------------------------------------------------------------------------|
| 3.3                                    | $6.068$ GHz $-$ 5.606GHz<br>$BW(\% ) = -$                                           |
| 3.4                                    | $BW(\%) = \frac{6.065\,GHz - 5.592GHz}{5.8\,GHz} * 100 = 8.155\%$                   |
| 3.5                                    | $BW(\%) = \frac{6.069 \, GHz - 5.593 GHz}{5.0 \, GHz} * 100 = 8.207\%$<br>$5.8$ GHz |

**Tabla 3.7.** Cálculo del ancho de banda con la variación del punto de alimentación**.**

Como sucedió con el caso de la ranura, se puede establecer que al variar la posición del punto de alimentación el ancho de banda sufre pequeñas variaciones.

#### <span id="page-49-0"></span>**3.2.5 Variación de la longitud del biselado**

Esta variable es muy fácil de controlar ya que es la que hace que la nueva resonancia aparezca si bien es muy sencilla de elaborar no es una técnica que tenga buenos resultados prácticos debido a que para casos de simulación no sé obtiene buenos

márgenes de error a valores inferiores a -10dB por lo que la implementación práctica debe ser extremadamente precisa.

Del mismo modo se procedió con la técnica de la ranura, los resultados se muestran en la Figura 3.15 y del mismo modo los cálculos del ancho de banda en la Tabla 3.8.

![](_page_50_Figure_2.jpeg)

**Figura 3.15.** Variación de la longitud de los biseles**.**

Al incrementar la profundidad del biselado el ancho de banda tiende a incrementarse, pero la magnitud del parámetro S11 a la frecuencia central empeora y no es deseable al momento de llevarlo a la práctica.

![](_page_50_Picture_169.jpeg)

![](_page_50_Picture_170.jpeg)

## **3.3 Implementación de una antena sobre sustrato PLA**

<span id="page-51-0"></span>Como parte extra de este trabajo se simuló y fabricó de forma manual dos antenas; la primera antena será el modelo base de una antena parche, mientras que la segunda es una antena a la cual se le aplicó la técnica de la inserción de la ranura sobre el parche, debido a que con este método se puede conseguir un mejor ancho de banda en comparación de la antena con biselados. Además, se creará el sustrato de las antenas aprovechando la disponibilidad de una impresora 3D con filamento PLA que tiene una permitividad  $\varepsilon_r = 2.6$ 

#### <span id="page-51-1"></span>**3.3.1 Simulación de la antena sobre sustrato PLA**

#### <span id="page-51-2"></span>**3.3.1.1 Modelo Base**

Al ser una estructura que se iba a fabricar y debido a que el PLA sufre deformaciones por el calor se decidió emplear una estructura robusta que nos permita elaborarlo sin ningún problema, además al utilizar otro sustrato con otras características las medidas tanto del parche como del punto de alimentación cambian, por lo que se debe optimizarlas, las medidas obtenidas del modelo base se detallan en la Tabla 3.9.

![](_page_51_Picture_137.jpeg)

**Tabla 3.9.** Valores optimizados del modelo base con PLA.

La grafica obtenida a la frecuencia de 5.8GHz con sustrato PLA se observa en la Figura 3.16, en donde se aprecia que el ancho de banda se incrementó del 3.275 % al 10.137% (588MHz) únicamente cambiando las características del sustrato.

![](_page_52_Figure_0.jpeg)

![](_page_52_Figure_1.jpeg)

El ancho de banda obtenido de manera porcentual se calcula a continuación.

$$
BW(\%) = \frac{6.108 \, GHz - 5.52 \, GHz}{5.8 \, GHz} * 100
$$

$$
BW = 10.137\%
$$

#### <span id="page-52-0"></span>**3.3.1.2 Modelo con ranura**

Para este método se introducirá una ranura en el parche para crear la resonancia contigua, las nuevas dimensiones ya optimizadas de la antena se muestran en la Tabla 3.10

| Variable  | <b>Nombre</b>           | Medida [mm]   |
|-----------|-------------------------|---------------|
| W         | Ancho del parche        | 13            |
| L         | Largo del parche        | 13            |
| sep       | Longitud<br>de          | 7.938         |
|           | separación del plano    |               |
|           | de masa                 |               |
| h         | Espesor del dieléctrico | 3             |
| $X_0$     | Punto de alimentación   | 3             |
| U         | Ancho de la ranura      | 10.9          |
| V         | Largo de la ranura      | $\mathcal{P}$ |
| $W_{sus}$ | Longitud del sustrato   | 28.87         |

**Tabla 3.10.** Valores optimizados de la antena con ranura.

Debido a que las dimensiones de la antena se incrementaron al cambiar el sustrato Rogers4003C por el sustrato PLA, para que exista la resonancia la ranura debe ser mucho más grande, la gráfica obtenida de la antena a la frecuencia establecida se visualiza en la Figura 3.17

![](_page_53_Figure_1.jpeg)

**Figura 3.17** Antena con ranura sobre sustrato PLA

$$
BW(\%) = \frac{f_2 - f_1}{f_r} * 100
$$
  

$$
BW(\%) = \frac{6.612 \text{ GHz} - 5.379 \text{ GHz}}{5.8 \text{ GHz}} * 100
$$
  

$$
BW = 21.258\%
$$

Como se muestra en la gráfica el ancho de banda se vio incrementado drásticamente al 21.258%, lo cual quiere decir un ancho de banda de aproximadamente 1.2 GHz.

#### <span id="page-53-0"></span>**3.3.2 Construcción de la Antena sobre sustrato PLA**

#### <span id="page-53-1"></span>**3.3.2.1 Construcción del modelo base**

Para la fabricación del modelo base esto se utilizó la estructura 3D modelada con el simulador en donde se le agregaron líneas guías tanto alrededor del elemento radiante, como en el punto de alimentación como se visualiza en la Figura 3.18, posteriormente se exportó la estructura 3D generado en formato IGES, a continuación, este formato se lo convirtió en un formato STL el cual utiliza la impresora 3D.

![](_page_54_Figure_0.jpeg)

![](_page_54_Figure_1.jpeg)

En primer lugar, se imprimió la estructura del sustrato con filamento PLA en la impresora 3D, como el sustrato debe ser una estructura sólida y se debe evitar altas pérdidas por la introducción de aire en la estructura se utilizó un mallado del 100%. Una vez obtenida la estructura del sustrato con la ayuda de cobre adhesivo se creó el parche radiante y el plano de tierra con las dimensiones obtenidas para colocarlas sobre las guías creadas en las simulaciones como se visualiza en la Figura 3.19,

![](_page_54_Picture_3.jpeg)

![](_page_54_Picture_5.jpeg)

a) b)

![](_page_54_Figure_7.jpeg)

#### <span id="page-54-0"></span>**3.3.2.2 Construcción de la antena con ranura**

Para la creación de la antena con ranura se procedió a aplicar el mismo procedimiento que la antena base con las nuevas dimensiones, después se prosiguió a crear la ranura sobre la lámina de cobre con mucha precaución y siendo lo más precisos posible como se muestra en la Figura 3.20.

![](_page_55_Picture_1.jpeg)

**Figura 3.20.** Modelo con ranura a) Vista frontal b)Vista lateral.

Una vez creados los modelos en ambos casos se insertó un conector SMA para la alimentación de la antena.

#### <span id="page-55-0"></span>**3.3.3 Mediciones de la antena**

Para realizar las mediciones de la antena con el analizador vectorial en primer lugar se calibró al equipo para obtener una gráfica con más precisión, una vez calibrado el equipo se procedió a conectar a la antena en el conector SMA mediante un cable coaxial como se visualiza en la Figura 3.21(a) , el parámetro de interés a medir es el incremento del ancho de banda por lo que se configuró al equipo para medir el parámetro S11 y medirlo a -10dB, el rango de frecuencia establecido para la medición fue de 6.1-6.6 GHz y la gráfica obtenida se observa en la Figura 3.21(b).

![](_page_55_Figure_6.jpeg)

**Figura 3.21.** Medición a) Conexión de la antena b)Ancho de banda obtenido.

Para una mejor apreciación de las gráficas se exportó los archivos.s1p generados en el analizador vectorial de redes y se los graficó en Matlab tanto de la antena base como de la antena con la ranura.

Primero se graficó la medición del modelo base y los resultados obtenidos se visualizan en la Figura 3.22

![](_page_56_Figure_2.jpeg)

**Figura 3.22.** Modelo base Implementado.

La gráfica presenta ciertas variaciones debido al número de puntos que permite el equipo que para este caso fueron 201 puntos en dicho rango, el ancho de banda medido con un sustrato PLA se calcula a continuación.

$$
BW(\%) = \frac{f_2 - f_1}{f_r} * 100
$$

$$
BW(\%) = \frac{6.07 \text{ GHz} - 5.584 \text{ GHz}}{5.8 \text{ GHz}} * 100
$$

$$
BW = 8.379\%
$$

Ya que la antena se fabricó de forma manual existen variaciones muy pequeñas en las dimensiones lo cual implica pequeñas variaciones en tanto en el nivel de adaptación como en la frecuencia de resonancia por lo cual presentó un ancho de banda del 8.379% el cual es similar al valor simulado.

Ahora, para la antena con ranura se observó en las mediciones que la nueva resonancia estaba presente lo cual hace que el ancho de banda se incremente drásticamente como se muestra en la gráfica de la Figura 3.23.

![](_page_57_Figure_0.jpeg)

**Figura 3.23.** Ancho de banda del modelo con ranura implementado.

Del mismo modo se procede a calcular el ancho de banda real porcentual

$$
BW(\%) = \frac{f_2 - f_1}{f_r} * 100
$$
  

$$
BW(\%) = \frac{6.312 \text{ GHz} - 5.328 \text{ GHz}}{5.8 \text{ GHz}} * 100
$$
  

$$
BW = 16.965\%
$$

El ancho de banda obtenido fue de aproximadamente 17% el cual se acerca con el valor simulado .

#### <span id="page-57-0"></span>**3.3.4 Comparación de errores**

Los valores simulados son ideales por lo que siempre existirán pequeños errores en los resultados al momento de fabricar la antena incluso a pesar de que se trabaje con una buena tecnología, puesto que no todos los materiales son ideales y las dimensiones de fabricación muchas veces requieren milésimas de precisión, para establecer el porcentaje de error primero se expresará. los anchos de banda en MHz, entonces los errores determinados tanto de la antena simulada como de la implementada se muestran en la Tabla 3.11.

| Tipo de       | Ancho de        | Ancho de    | Error relativo(%)                      |
|---------------|-----------------|-------------|----------------------------------------|
| antena        | banda(simulado) | banda(Real) |                                        |
|               | $(AB_s)$        | $(AB_R)$    | $E_r = \frac{AB_s - AB_R}{AB_R} * 100$ |
| Modelo Base   | 588MHz          | 486MHz      | 20.987%                                |
| Modelo<br>con | 1233MHz         | 984MHz      | 25.30%                                 |
| Ranura        |                 |             |                                        |

**Tabla 3.11.** Errores en las mediciones

El error relativo fue en ambos casos de alrededor del 20% por lo que es un buen resultado considerando que las antenas se fabricaron de forma manual, por lo que se puede conseguir errores más bajos si los modelos se fabricasen con otras tecnologías especializadas para este tipo de antenas impresas.

## **3.4 CONCLUSIONES**

<span id="page-58-0"></span>Las técnicas implementadas en este trabajo proporcionaron mejoras en el ancho de banda debido a la generación de una nueva resonancia contigua a la frecuencia planteada.

La técnica basada en la introducción de una ranura sobre el parche presentó mejores resultados que la técnica de los biselados; sin embargo, para su implementación requiere mayor precisión a frecuencias elevadas.

La técnica de los biselados incrementa también el ancho de banda, sin embargo, depende mucho del sustrato y del espesor puesto que se probó con el sustrato PLA y no se obtuvieron buenos resultados.

Los parámetros como la ganancia o directividad no variaron de manera significativa en las antenas, sin embargo, la polarización en el modelo base se vio afectada pasando de tener una polarización lineal a tener una polarización elíptica con las técnicas mencionadas.

## **3.5 RECOMENDACIONES**

<span id="page-58-1"></span>Es importante conocer las dimensiones y características físicas como (conectores, sustratos) y su disponibilidad en el mercado antes de iniciar las simulaciones para evitar contratiempos en su implementación.

Se recomienda usar una simulación paramétrica en todas las técnicas para lograr llegar a una solución adecuada en el menor tiempo posible.

Si se desea fabricar la antena con alguna técnica de impresión 3D se deben crear guías (zurcos) en la estructura para que sea más sencillo ubicar sus partes.

Se recomienda tener en cuenta los parámetros explicados sobre el comportamiento de las variables de la antena, ya que al momento de fabricar algún modelo es necesario manipular estás variables para conseguir el resultado más aproximado a la simulación .

Para una mejor visualización de las gráficas se recomienda exportar los valores obtenidos en el simulador y graficarlos en un software especializado.

## <span id="page-60-0"></span>**4 BIBLIOGRAFÍA**

- [1] J. Volakis, Antenna Engineering Handbook, McGraw Hill, 2007.
- [2] R. Garg, P. Barthia, I. Bahl y A. Ittipiboon, Microstrip Antenna Design Handbook, Norwood: Artech House, 2001.
- [3] D. Jackson, IEEE International Symposium on Antennas and Propagation, 07 Julio 2013. [En línea]. Available: https://courses.egr.uh.edu/ECE/ECE5318/Introduction%20to%20Microstrip%20Antennas.pdf. [Último acceso: 11 Marzo 2023].
- [4] . K. L. Wong, Compact and broadband Microstrip Antennas, New York: Wiley, 2002.
- [5] Z. N. Chen y M. Chia, Broadband Plannar Antennas design and Applications, San Francisco: Wiley, 2005.
- [6] «PCB Universe,» 2023. [En línea]. Available: https://www.pcbuniverse.com/pcbu-techtips.php?a=4. [Último acceso: 10 Junio 2023].
- [7] C. Balanis, Antenna Theory Analysis and Design, Danvers: Wiley, 2005.
- [8] A. Jimenez, «Diseño y desarrollo de un array basado en parches apilados para comunicaciones móviles,» Junio 2012. [En línea]. Available: https://core.ac.uk/download/pdf/30046365.pdf. [Último acceso: 11 Marzo 2023].
- [9] G. Kummar y K. Ray, Broadband Microstrip Antennas, Norwood, 2003.
- [10] J. Ruales, «Análisis de la alimentación de una antena tipo patch acoplada por ranura a 2,4GHz, Mayo 2022. [En línea]. Available: https://bibdigital.epn.edu.ec/bitstream/15000/22739/1/CD%2012199.pdf. [Último acceso: 28 Marzo 2023].
- [11] D. Orban, «The Basics of Patch Antennas,» Septiembre 2005. [En línea]. Available: https://dl.icdst.org/pdfs/files4/db219cf41828c37270c891739c9f4710.pdf. [Último acceso: 25 Junio 2023].
- [12] G. Debatosh y Y. Antar, Microstrip and printed Antennas, United Kingdom: Wiley, 2011.
- [13] V. Boria, P. Pacheco y C. Bachiller, Líneas de transmisión, Valencia: Universidad politécnica de Valencia, 2007.
- [14] K. Electronic, 2023. [En línea]. Available: https://www.klselectronic.com/kls1-sma001-pcbmount-sma-connector-jack-female-50. [Último acceso: 25 Junio 2023].
- [15] C. Sharma, «Analysis and Optimized Design of Single Feed Circularly Polarized Microstrip antenas,» *IEEE Antennas and propagation,* nº 31, p. 7, 1983.
- [16] H. Gárcía, «Caracterización de impresión de sustratos 3D para aplicaciones de microondas,» *Revista Doctorado UMH,* vol. 3, p. 10, 2017.